El ingeniero ideal es un compuesto... No es un científico, no es un matemático, no es un sociólogo ni un escritor; pero puede usar el conocimiento y las técnicas de cualquiera o todas estas disciplinas para resolver problem as de ingeniería

- Nathan W. Dougherty

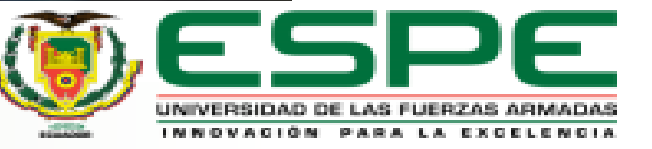

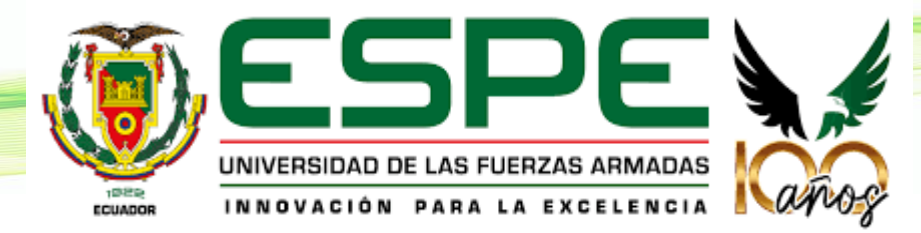

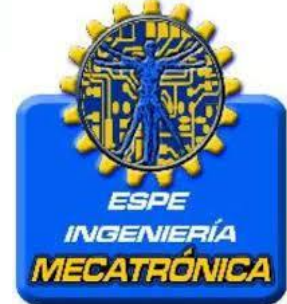

Universidad de las Fuerzas Armadas ESPE Departamento de Ciencias de la Energía y Mecánica Carrera de Mecatrónica "Diseño y construcción de un prototipo de monitoreo de los parámetros de funcionamiento vehicular mediante la computadora de abordo y usando una red de comunicaciones LPWAN"

Autor: Bravo Samaniego, Franklin Antonio

Director: Ing. Alejandro Fabián Castro Carrera

Sangolquí, Marzo de 2023

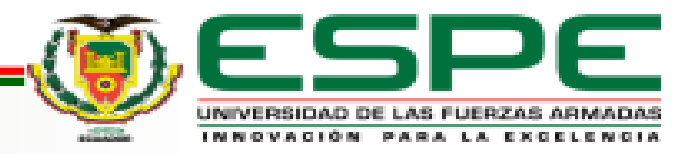

- ➢ Antecedentes
- ➢ Planteamiento del Problema
- ➢ Justificación e Importancia
- ➢ Objetivos
- ➢ Estado del Arte
- ➢ Desarrollo e Implementación del Sistema SMAT
- ➢ Pruebas del Sistema SMAT y Análisis de Resultados
- ➢ Conclusiones y Recomendaciones

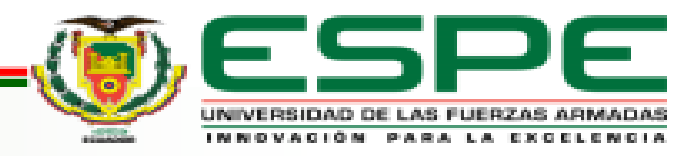

#### **ANTECEDENTES**

ECU (Unidad de Control Electrónico)

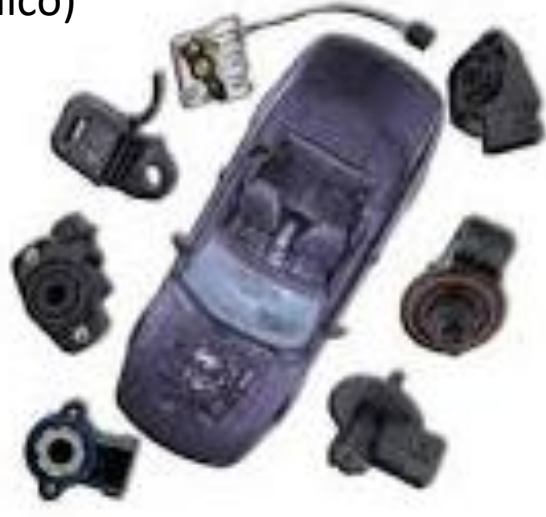

Computadora de abordo

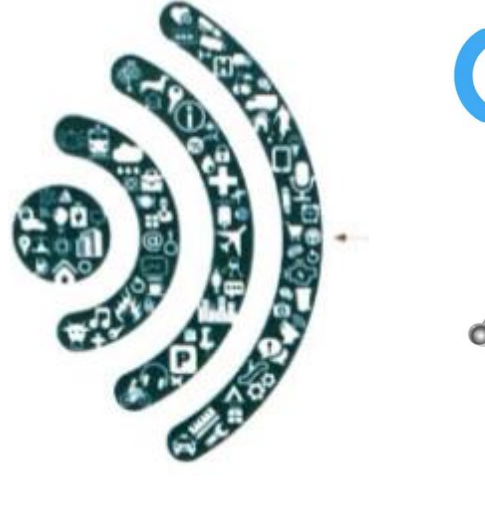

 $((\varphi))$ 

IoT (Internet de las cosas )

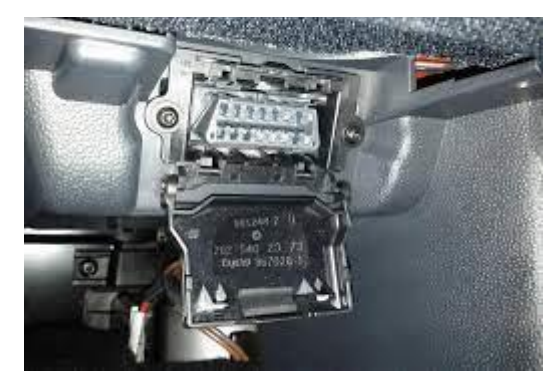

DLC (Conector de Enlace de Datos)

OBD II Vehículos de Estados Unidos 1996 OBD (On Board Diagnostic)

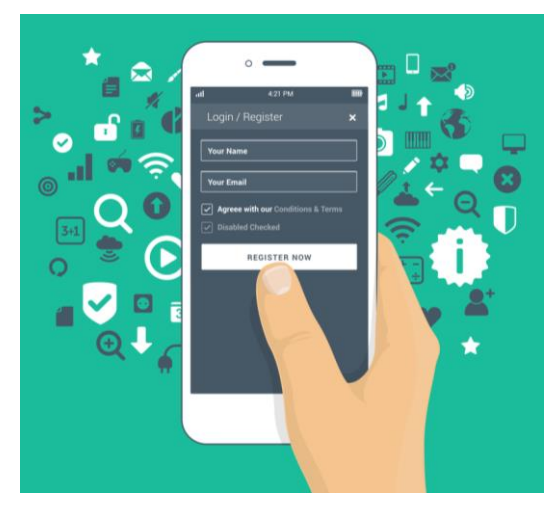

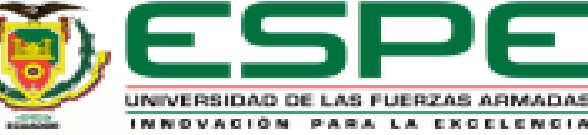

#### **PLANTEAMIENTO DEL PROBLEMA**

Herramienta de

Diagnóstico Automotriz

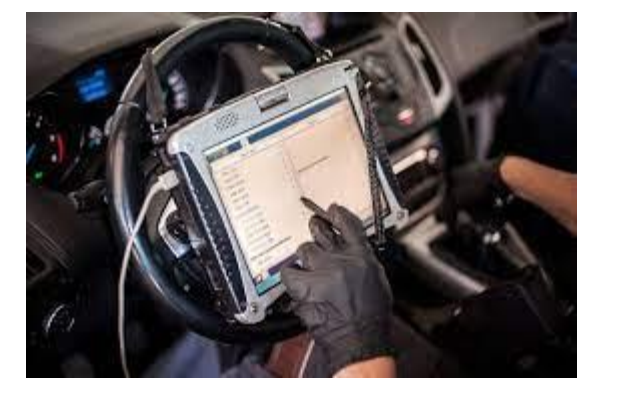

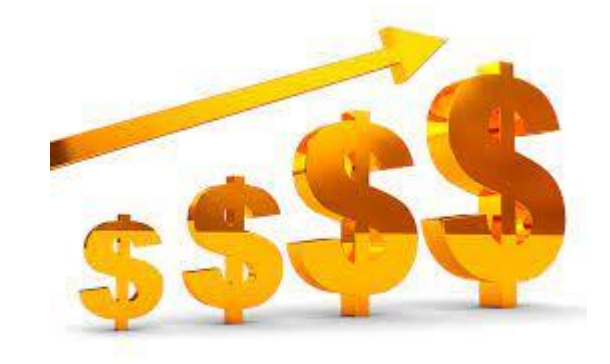

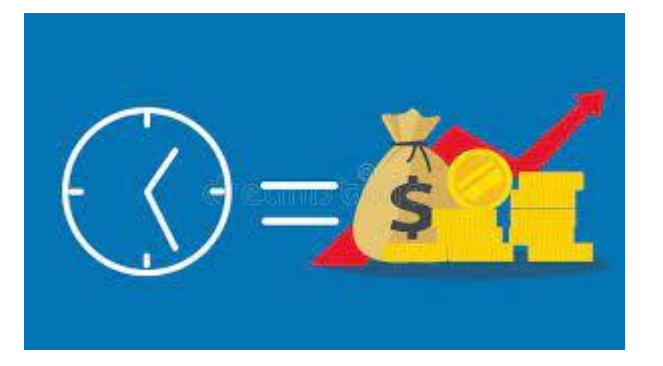

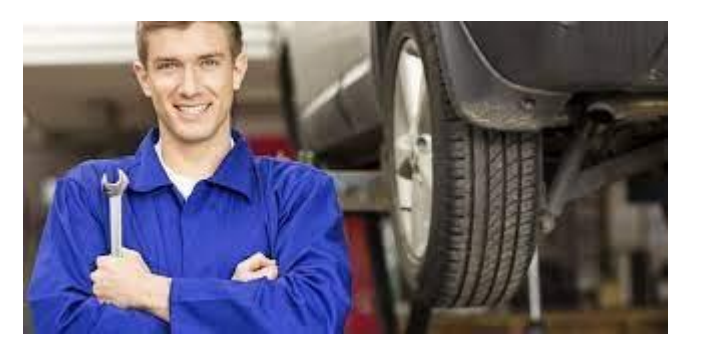

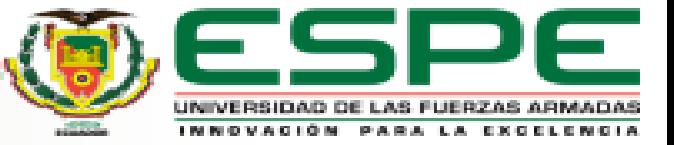

# **JUSTIFICACIÓN E IMPORTANCIA**

# **S.M.A.T.**

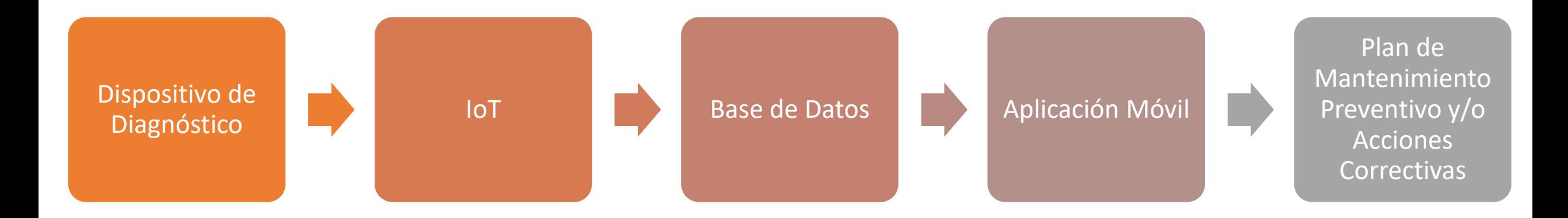

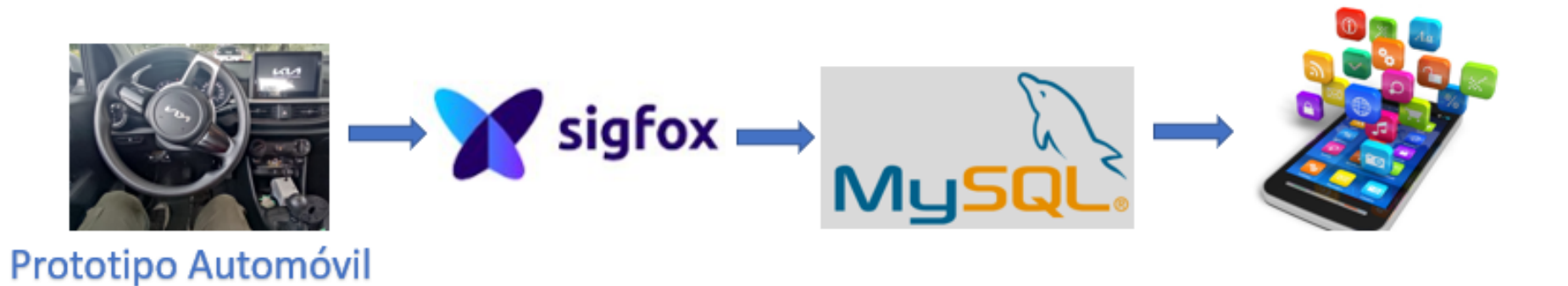

#### **OBJETIVO GENERAL**

Diseñar y construir un prototipo de monitoreo de los parámetros de funcionamiento

vehicular mediante la computadora de abordo y usando una red de comunicaciones

LPWAN.

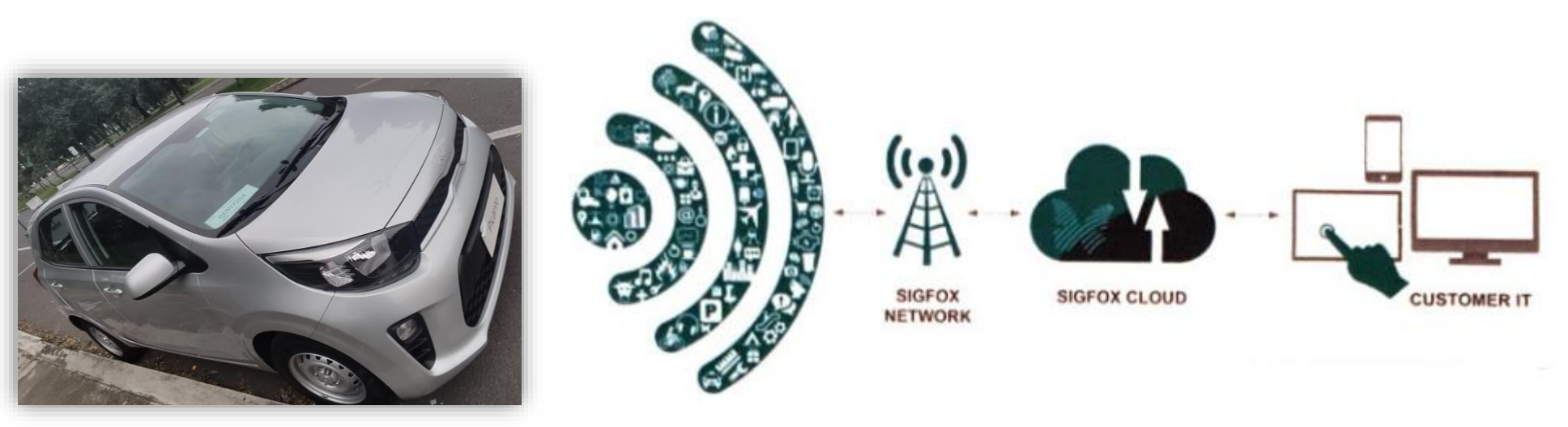

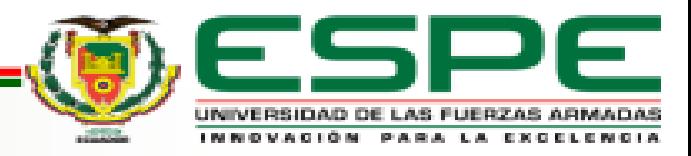

### **OBJETIVOS ESPECÍFICOS**

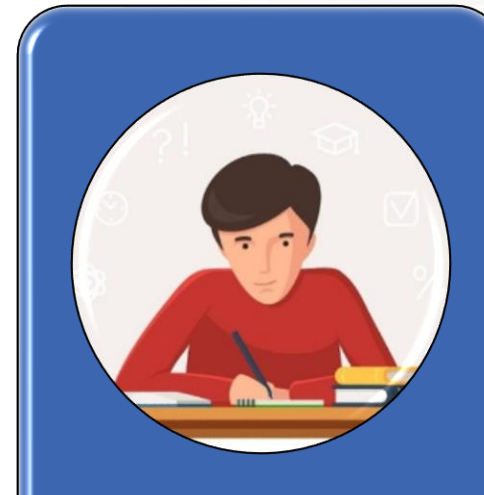

Realizar un estudio del arte de la tecnología involucrada.

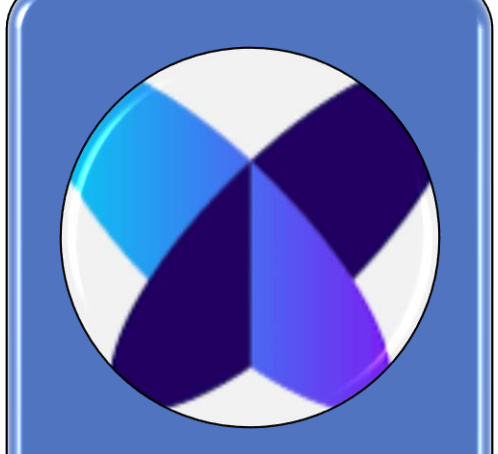

Diseñar e implementar el prototipo de monitoreo definiendo el comunicador LPWAN.

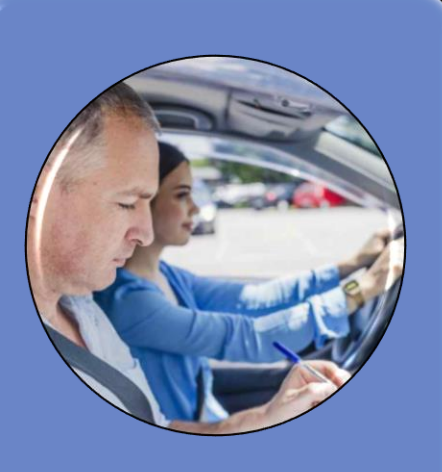

Realizar pruebas de funcionamiento, para establecer un análisis de datos concretos del trabajo de titulación.

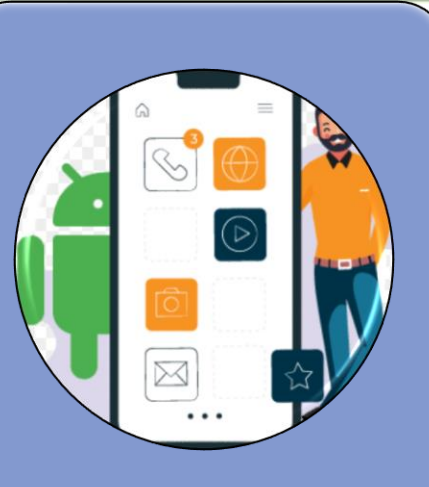

Implementar una aplicación móvil de los datos adquiridos para su visualización, monitoreo y análisis de datos.

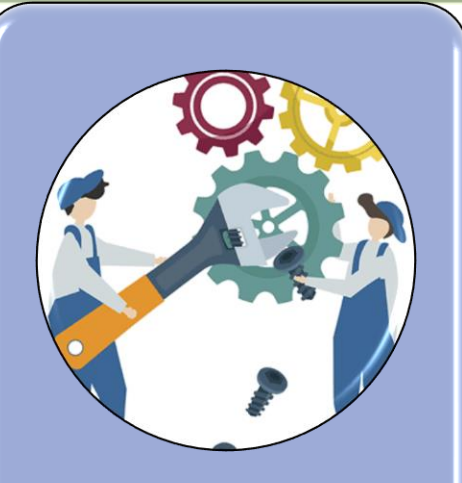

Elaborar un plan de mantenimiento preventivo y acciones correctivas, a partir de los datos adquiridos.

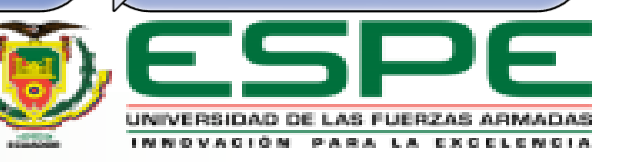

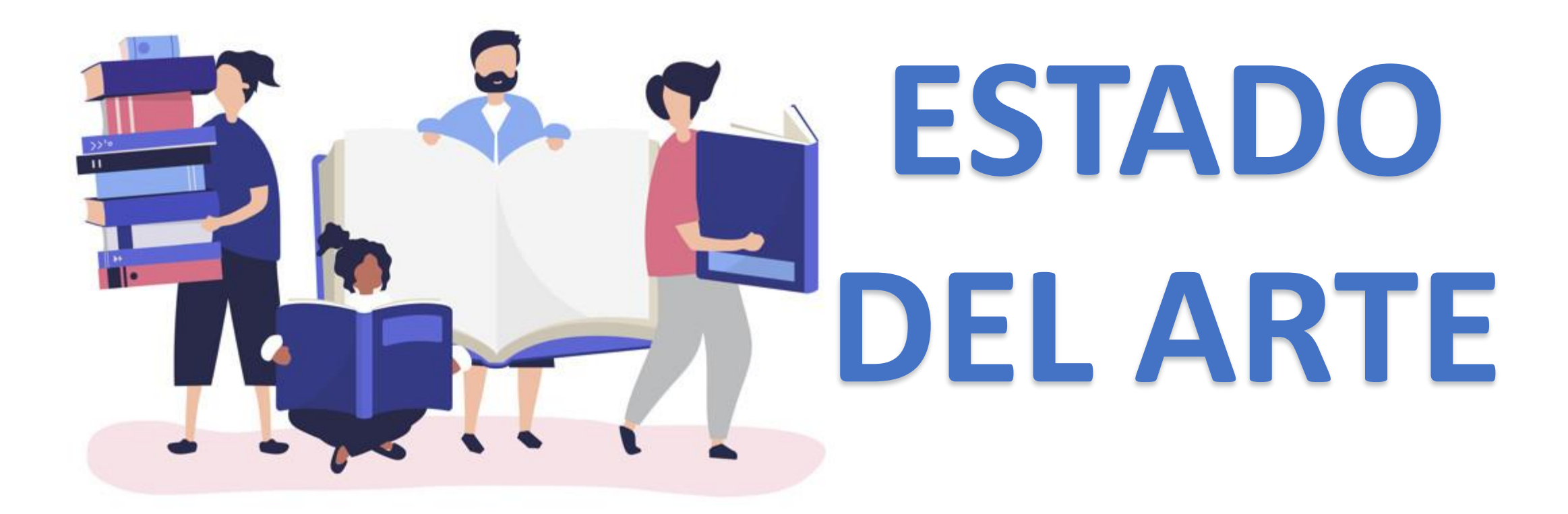

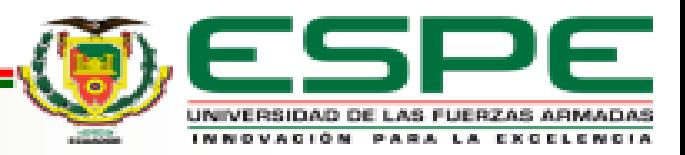

#### **Tecnología IoT y Redes de Comunicación**

El Internet de las cosas (IoT), proporciona una conexión a objetos operables que le permiten medir valores mediante el uso de sensores, softwares entre otras tecnologías con el fin de intercambiar datos con otros dispositivos mediante el uso de aplicaciones para el procesamiento de datos (García, 2022).

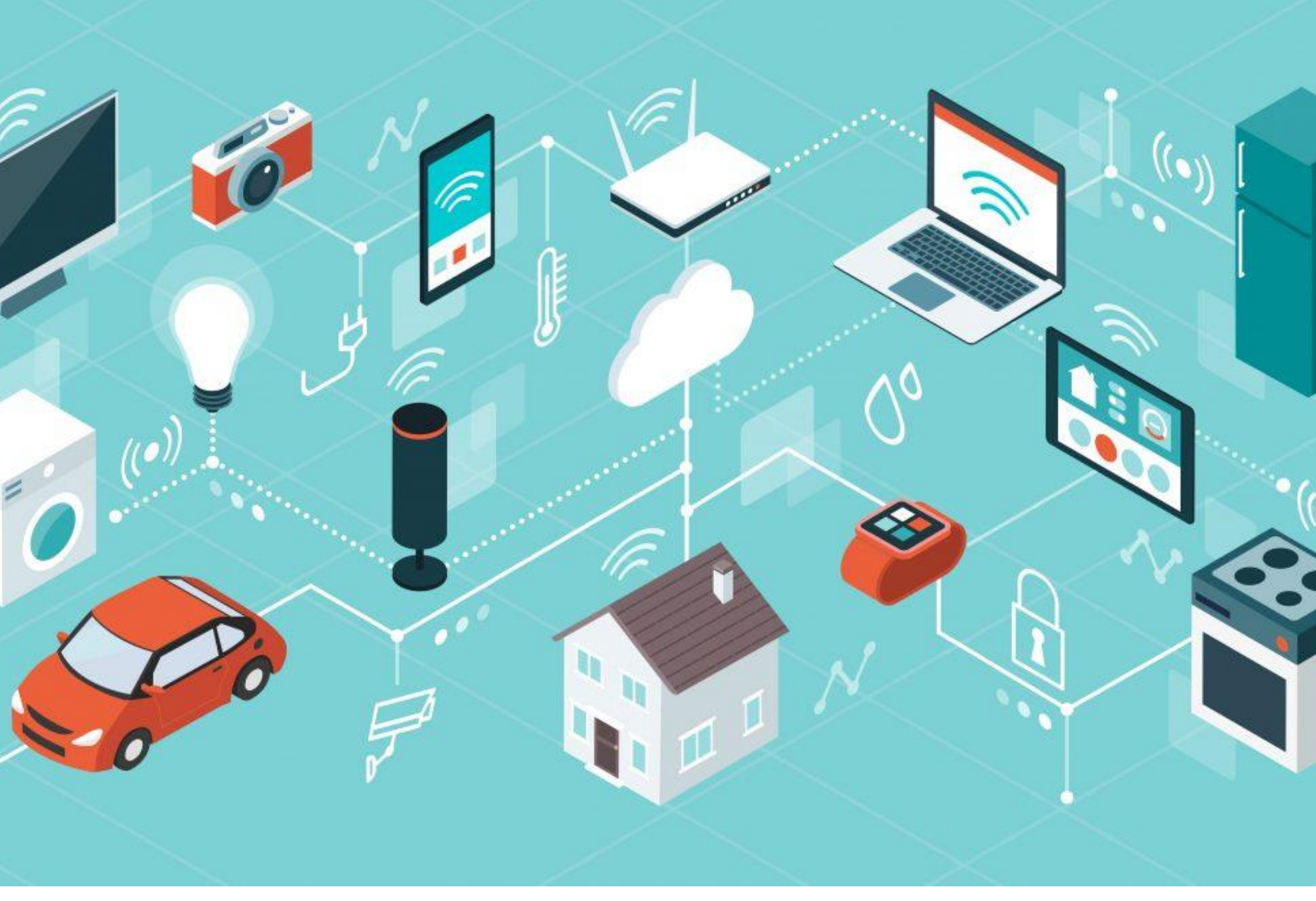

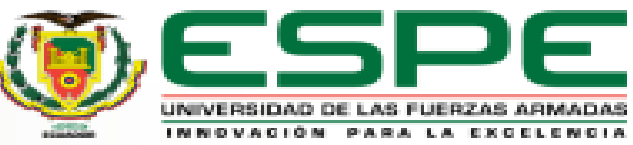

#### **Tecnología IoT y Redes de Comunicación**

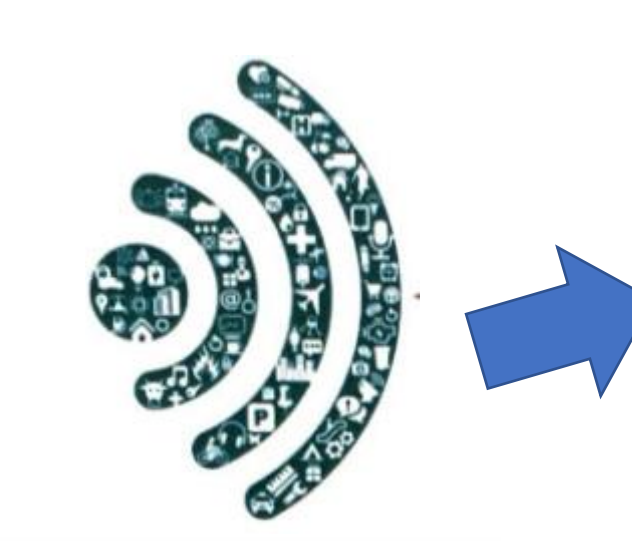

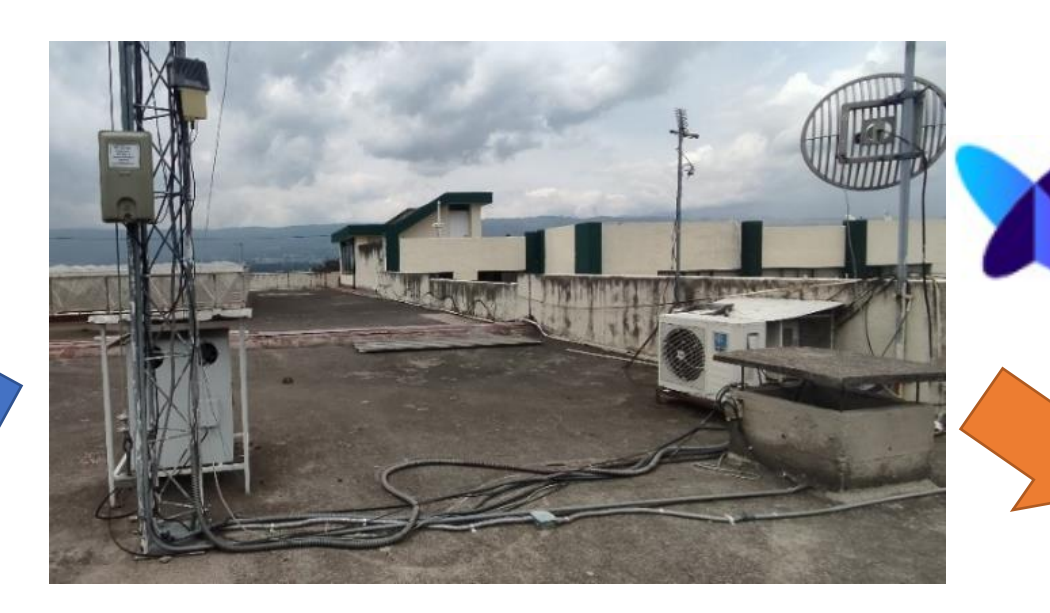

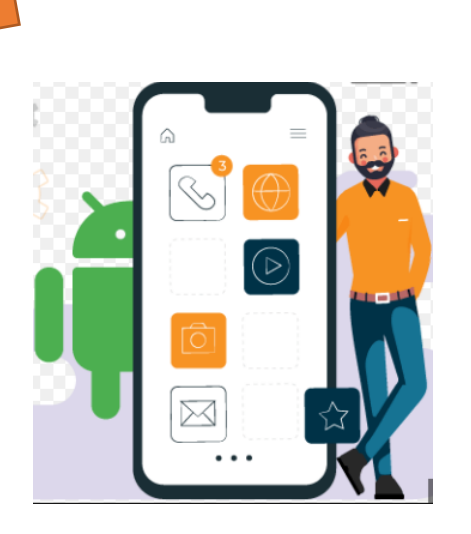

sigfox

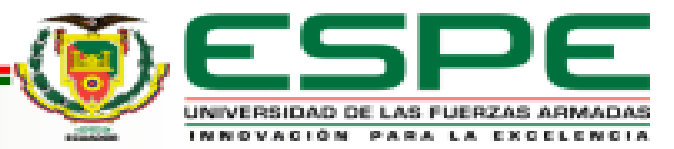

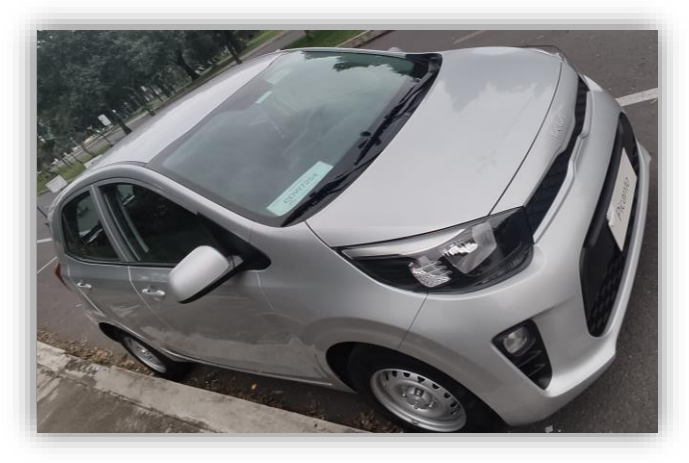

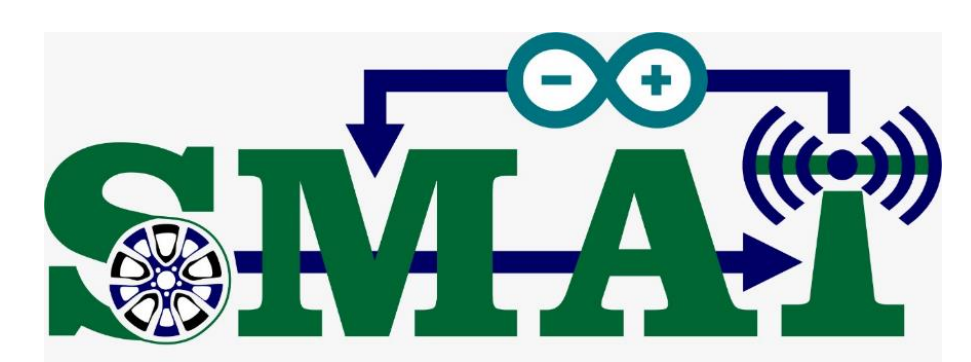

SISTEMA DE MANTENIMIENTO DE ALERTA TEMPRANA

#### **Hardware**

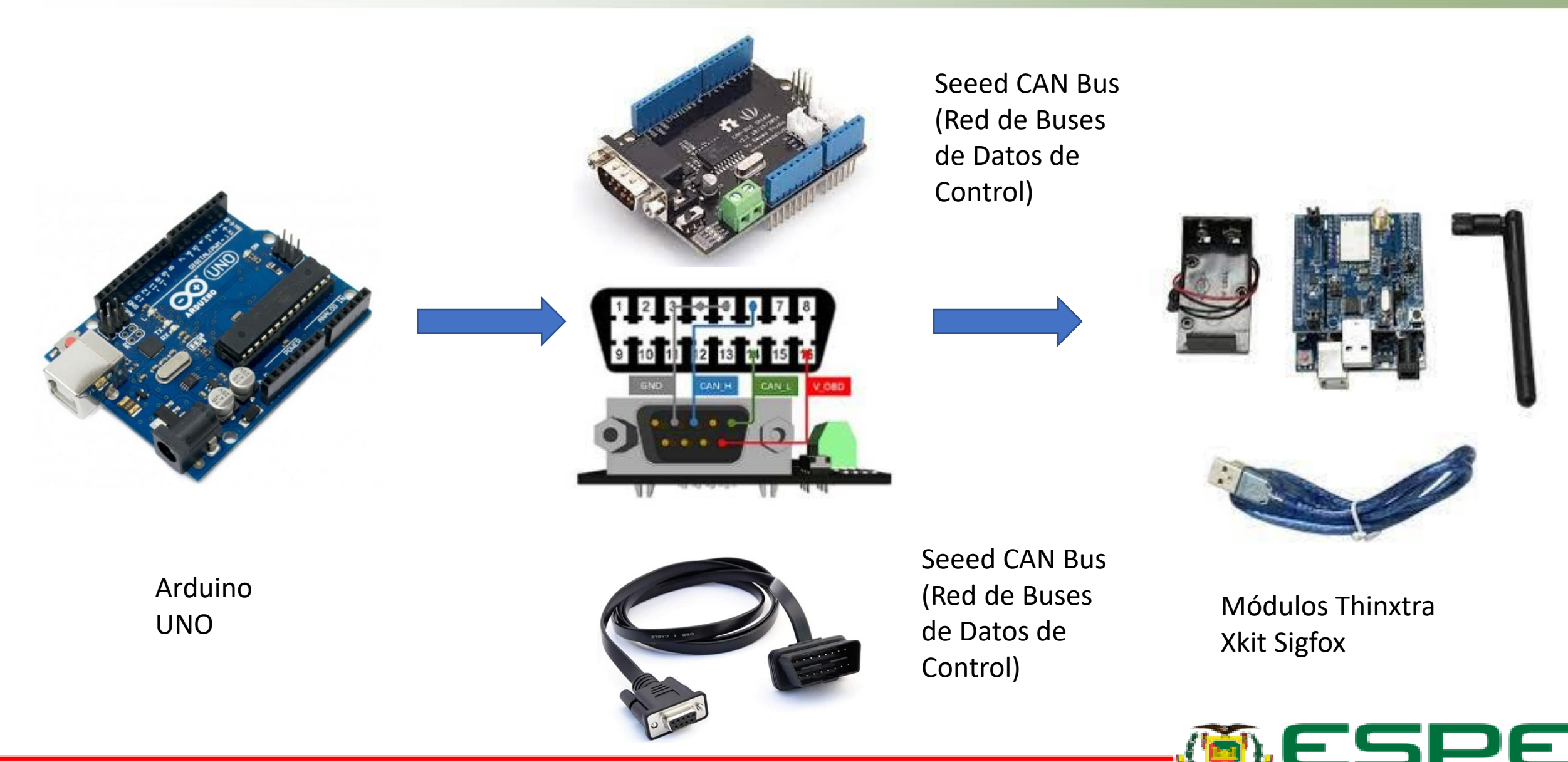

化四角板

#### **Unidad de Control Electrónico**

**FUERZAS ARMADAS** 

**LA EXCELENCIA** 

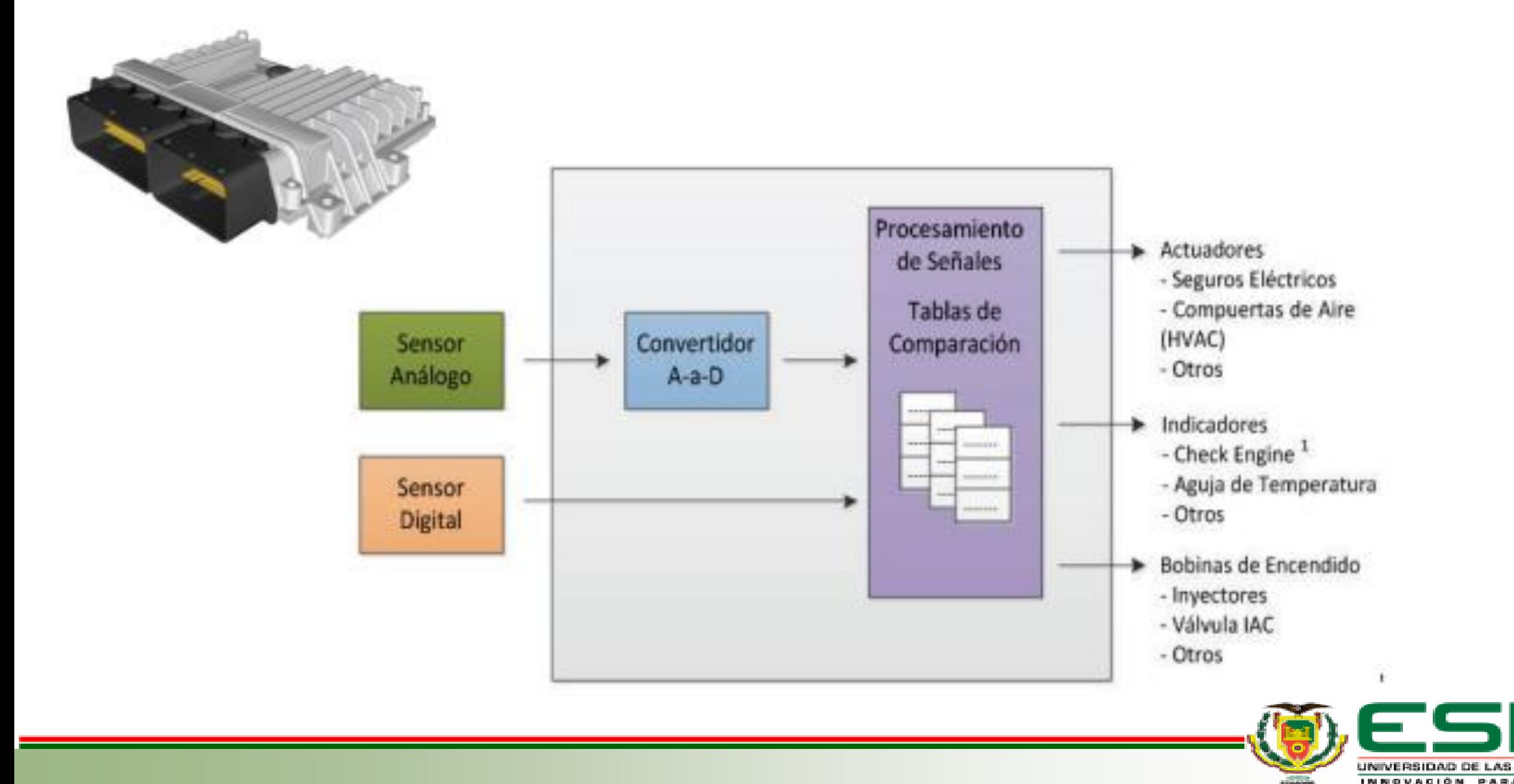

### **Sensores del Automóvil**

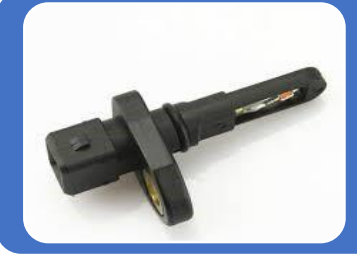

#### Sensor IAT (Temperatura del aire de admisión)

• Ayuda a controlar el uso de combustible y de gases contaminantes. • El rango del sensor está entre 20°C a 40°C.

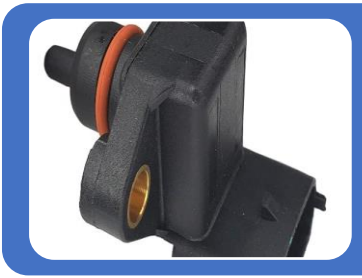

#### Sensor MAP (Presión absoluta de aire del colector)

- Medir la presión de aire que ingresa al colector de admisión.
- Rango de admisión del motor 10 kPa a 130 kPa.

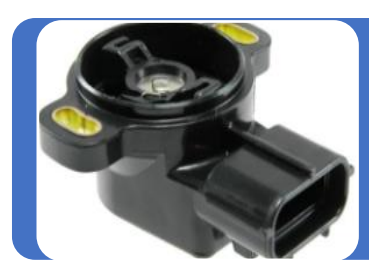

#### Sensor TPS (Posición de la Mariposa de Aceleración)

- Se encarga de especificar la apertura del acelerador.
- Puede estar entre 0% y 100%.

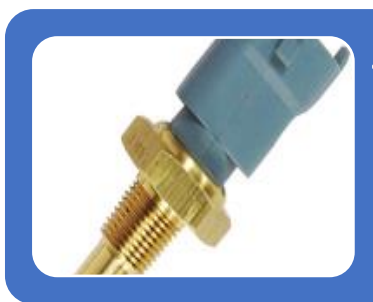

#### Sensor ECT (Sensor de Temperatura del refrigerante)

- Detecta cambios en la temperatura del motor midiendo desde el refrigerante.
- La temperatura es adecuada entre 75°C y 100°C.

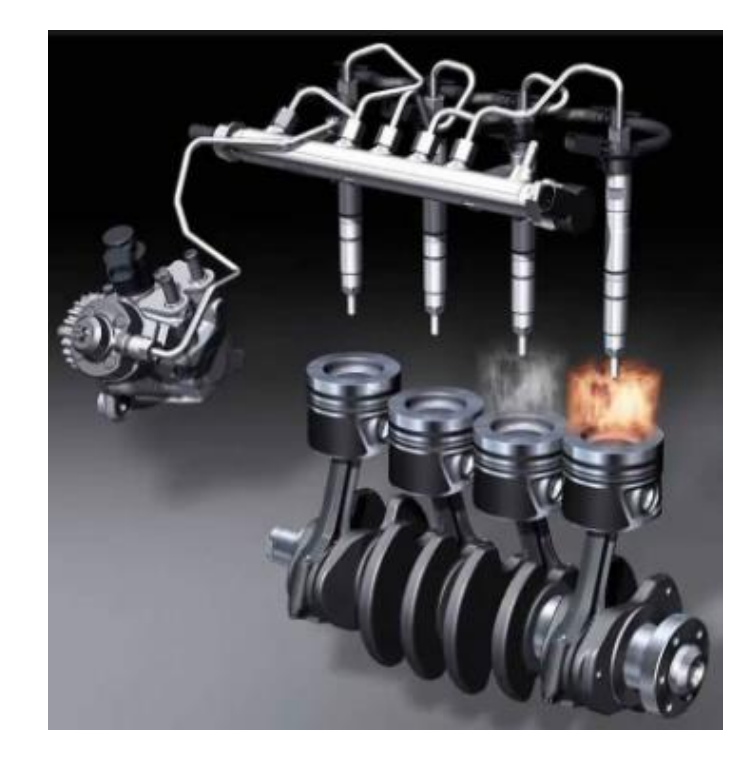

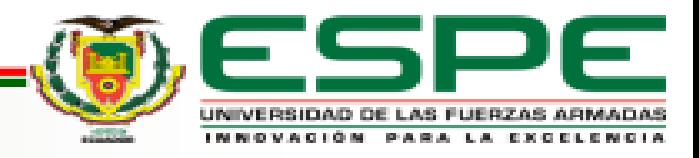

#### **Conector DLC Y Protocolos de Comunicación**

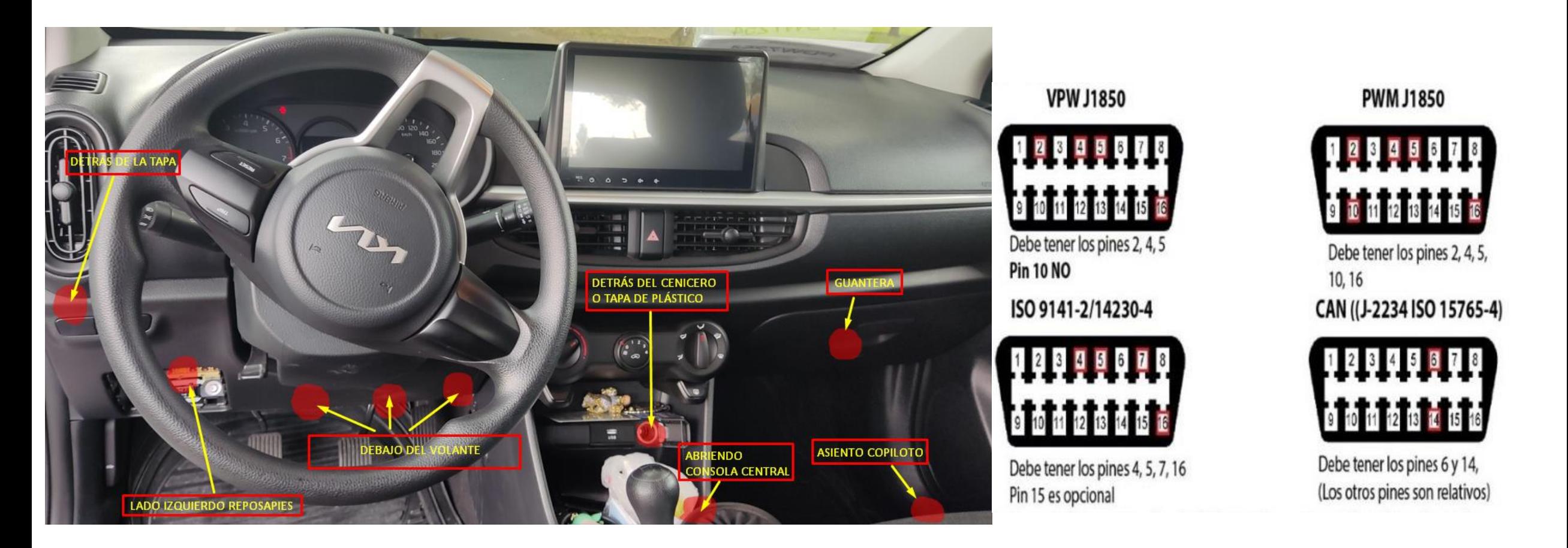

Protocolo CAN 15765 (Controller Area Networks)

DLC (Conector de Enlace de Datos)

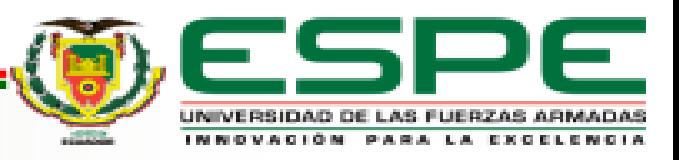

#### **Mantenimiento Automotriz y Planes**

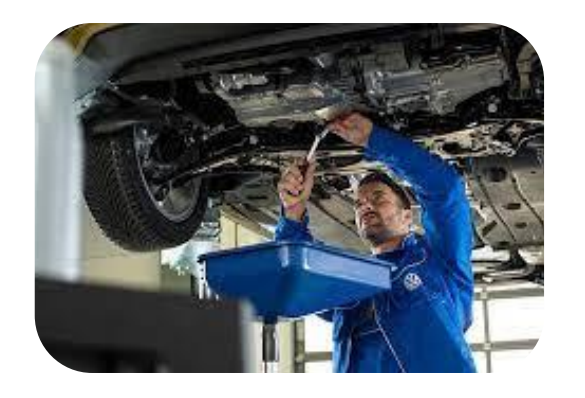

Mantenimiento Preventivo

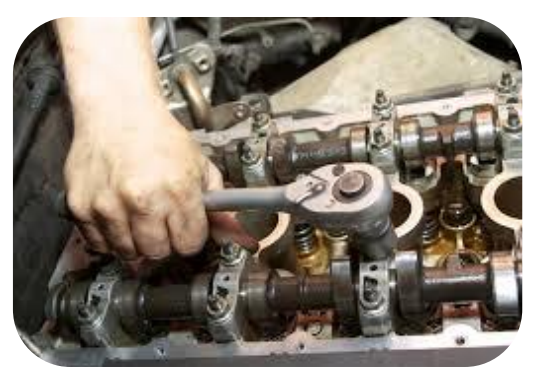

Mantenimiento Correctivo

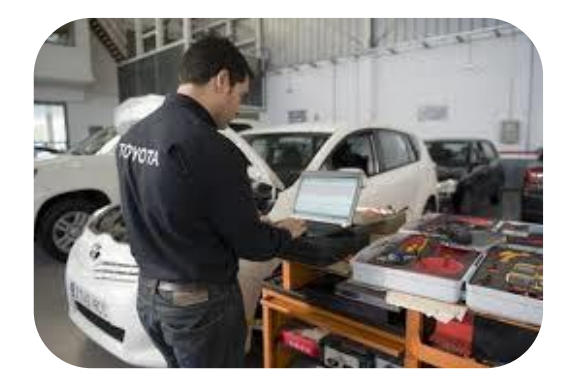

Mantenimiento Predictivo

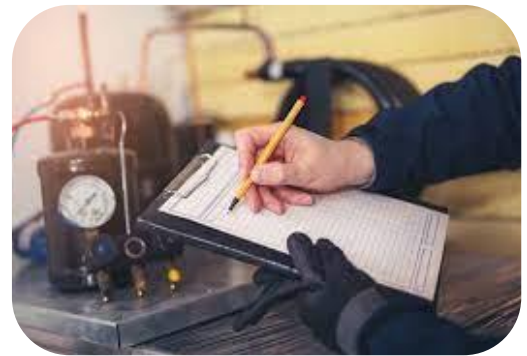

Elaboración de Plan de Mantenimiento

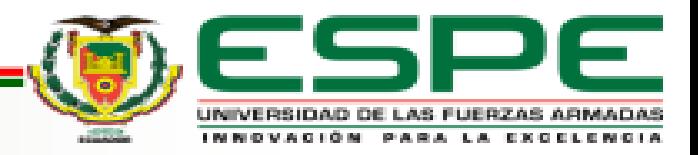

#### **Pruebas Automotrices**

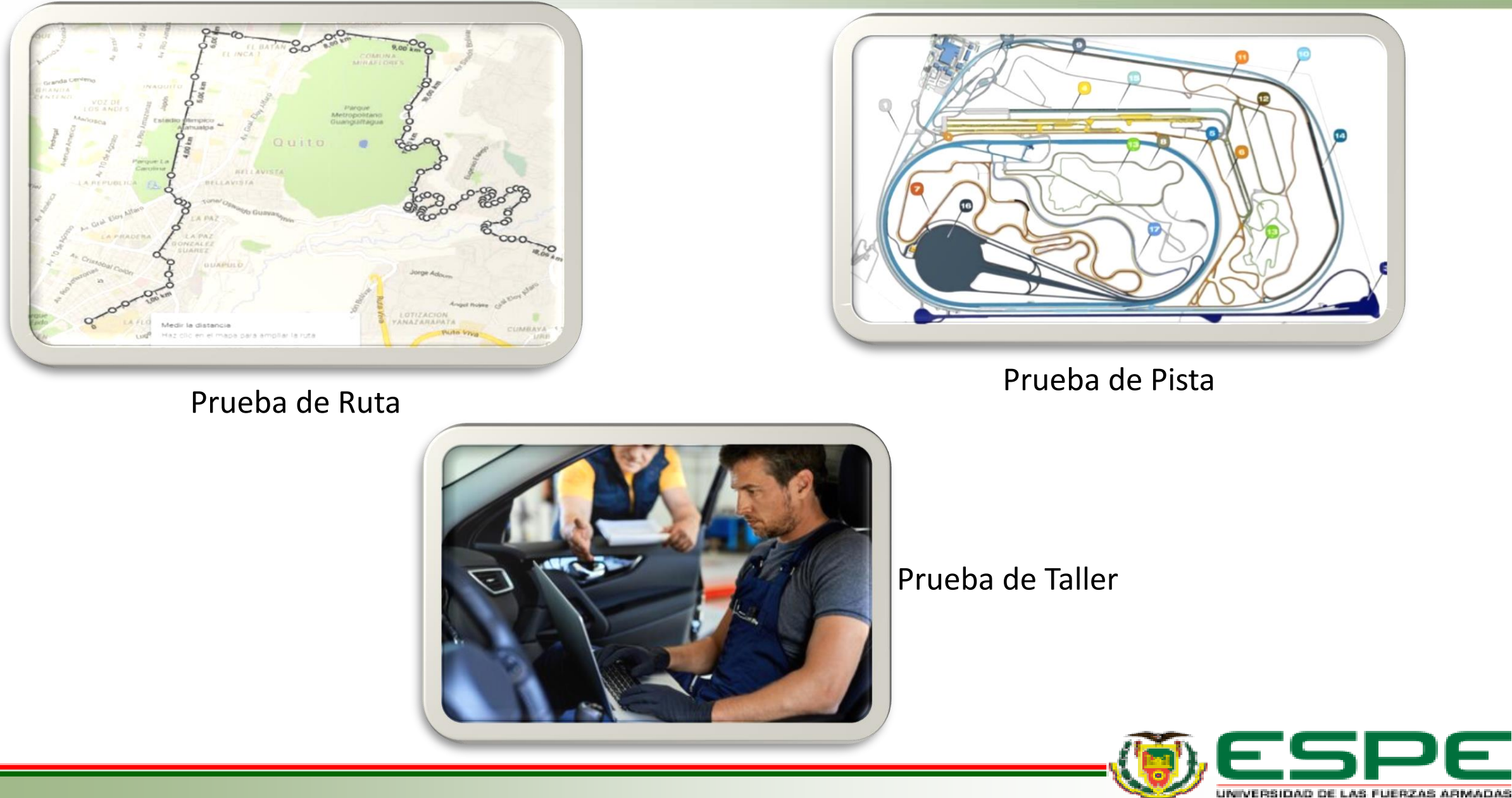

**CNOLA CKCCI** 

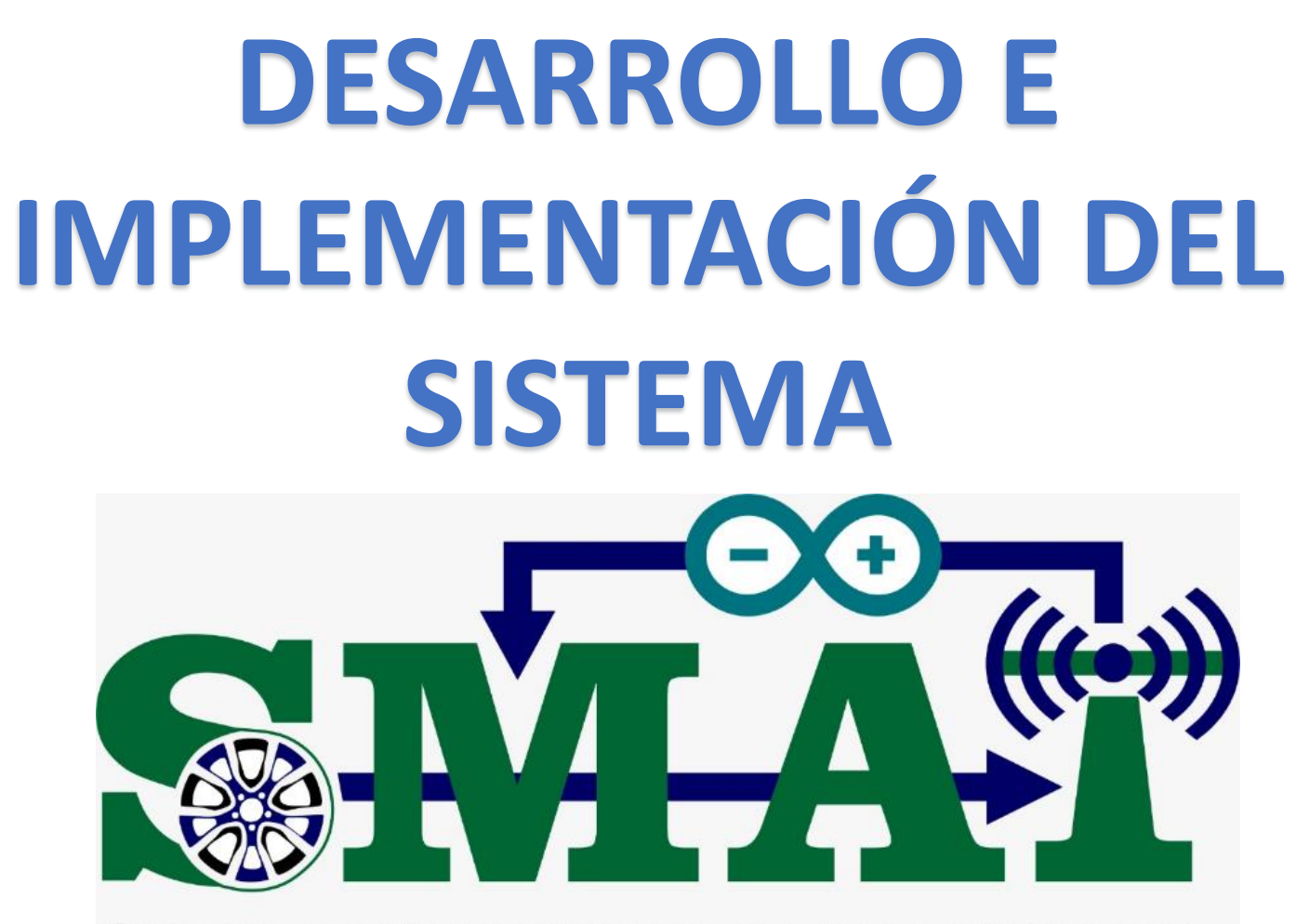

SISTEMA DE MANTENIMIENTO DE ALERTA TEMPRANA

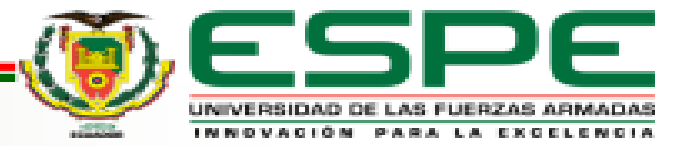

**Requerimientos**

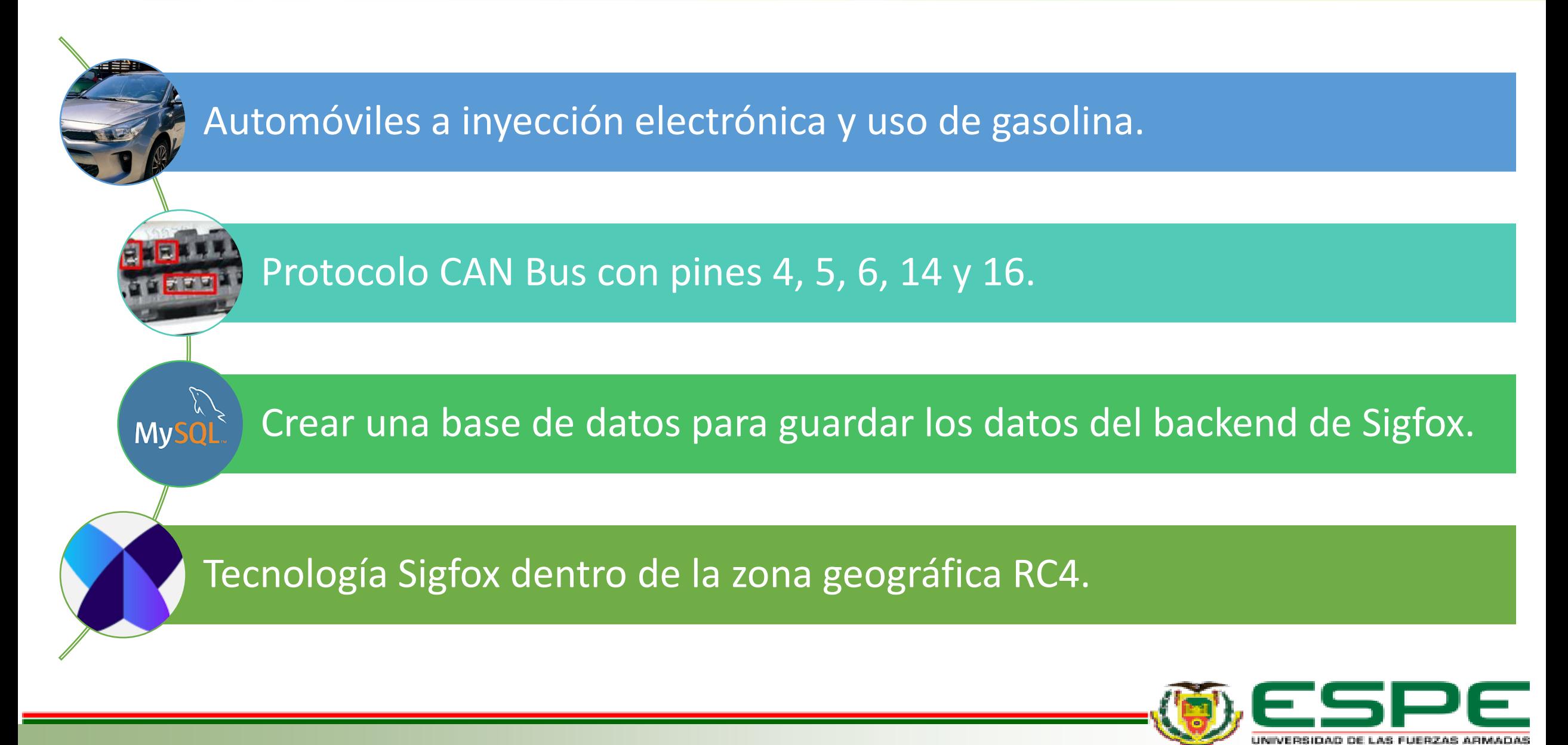

#### **Implementación del Sistema de Alerta Temprana**

#### BACKEND DE SIGFOX

 $\bullet$   $\bullet$   $\bullet$   $\bullet$   $\bullet$ 

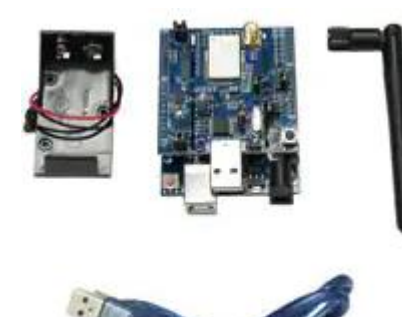

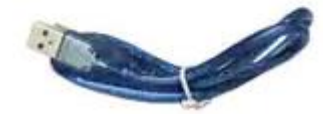

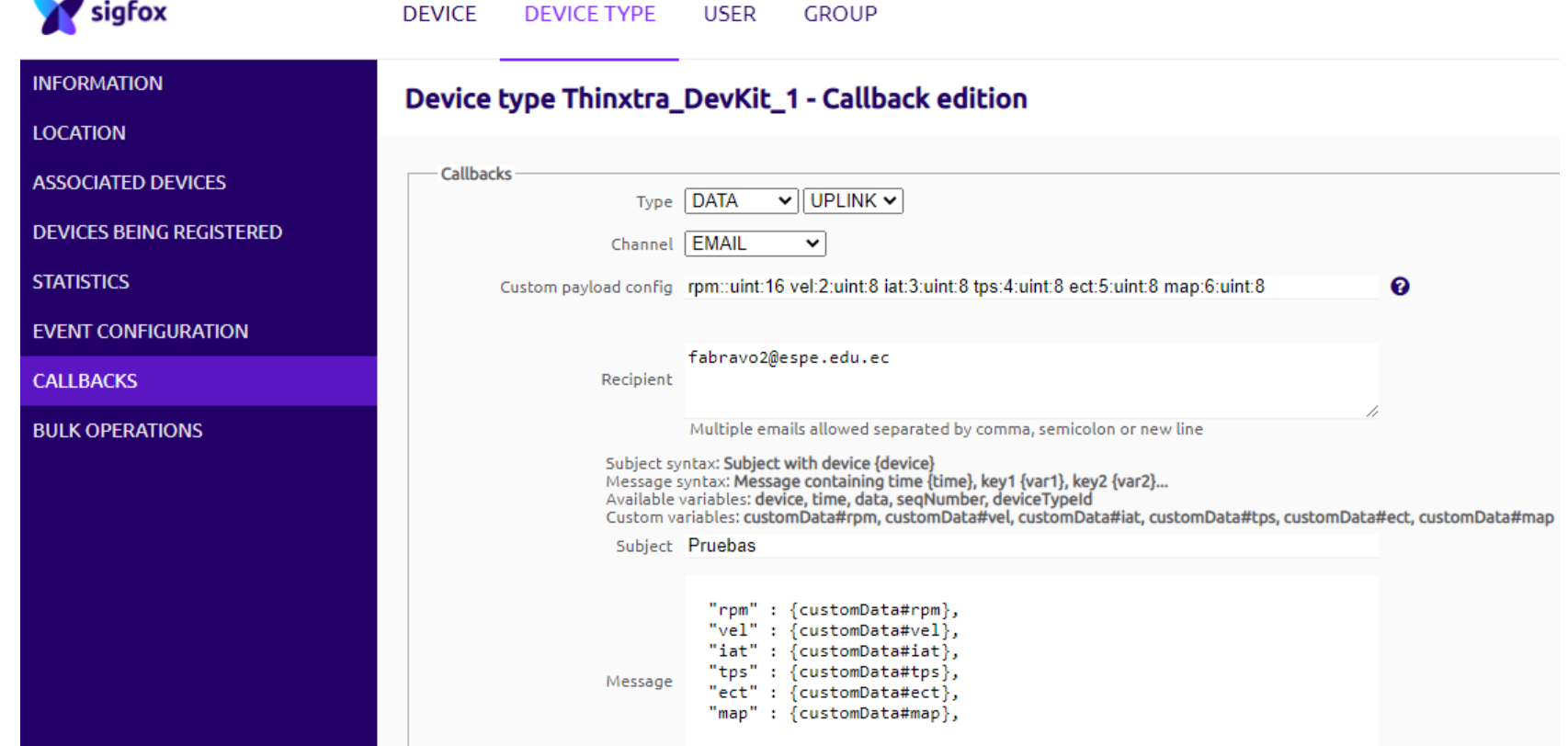

**DEVICE TVDE** 

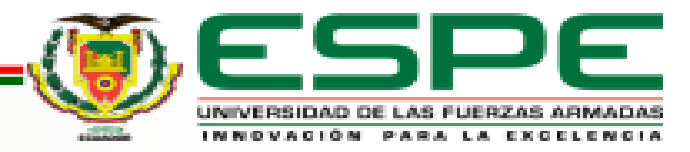

### **Implementación del Sistema de Alerta Temprana**

#### BACKEND DE SIGFOX

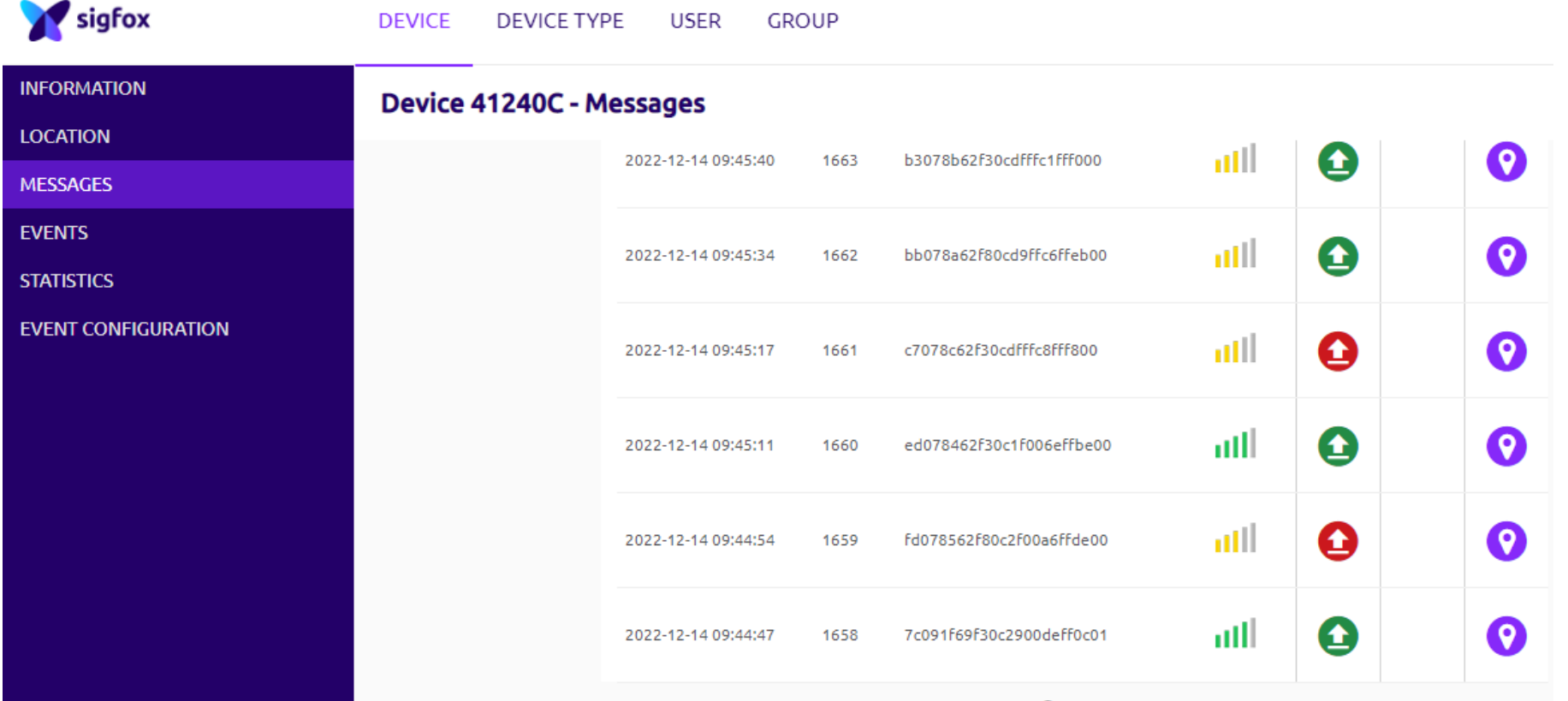

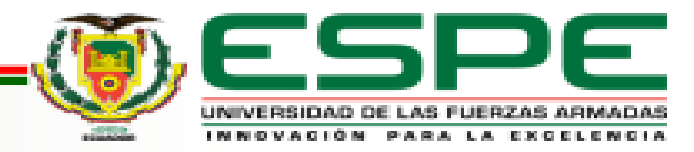

#### **Prototipo del Hardware**

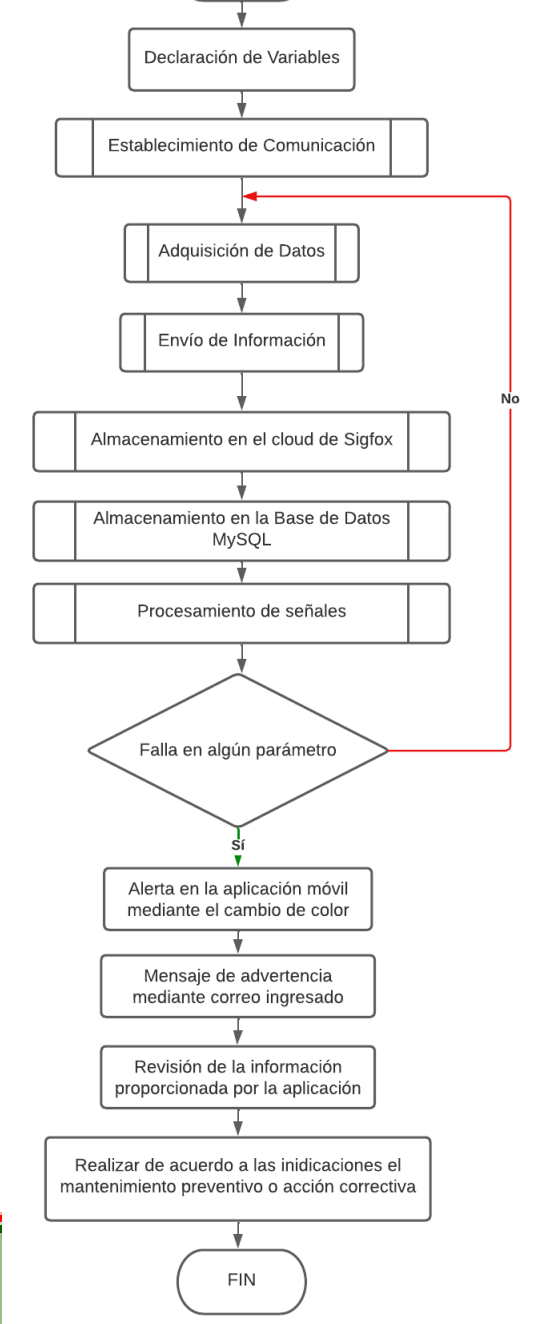

**INICIO** 

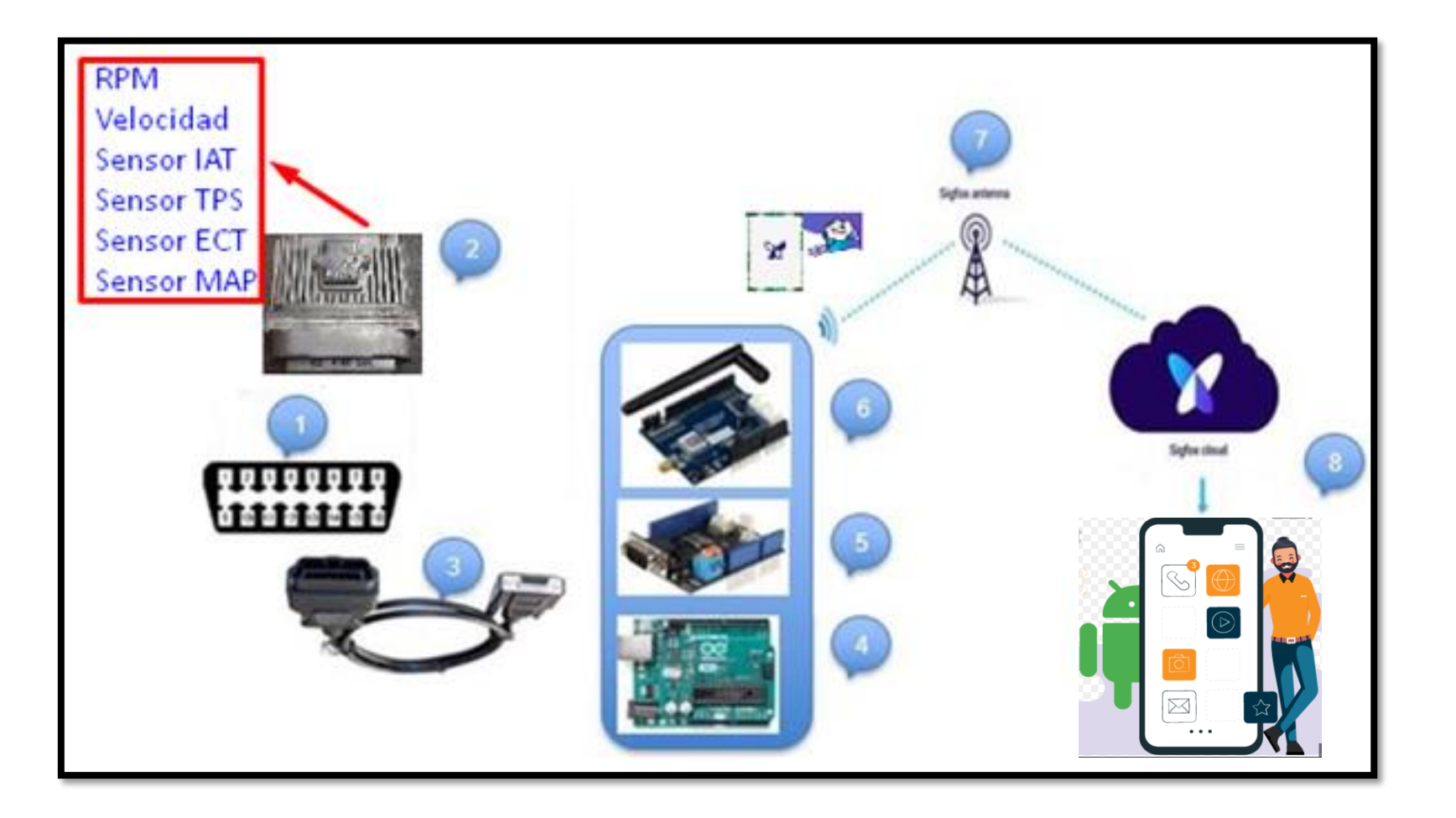

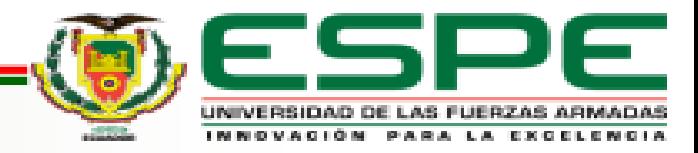

#### **Caja Contenedora**

#### Comparación de Diferentes Materiales

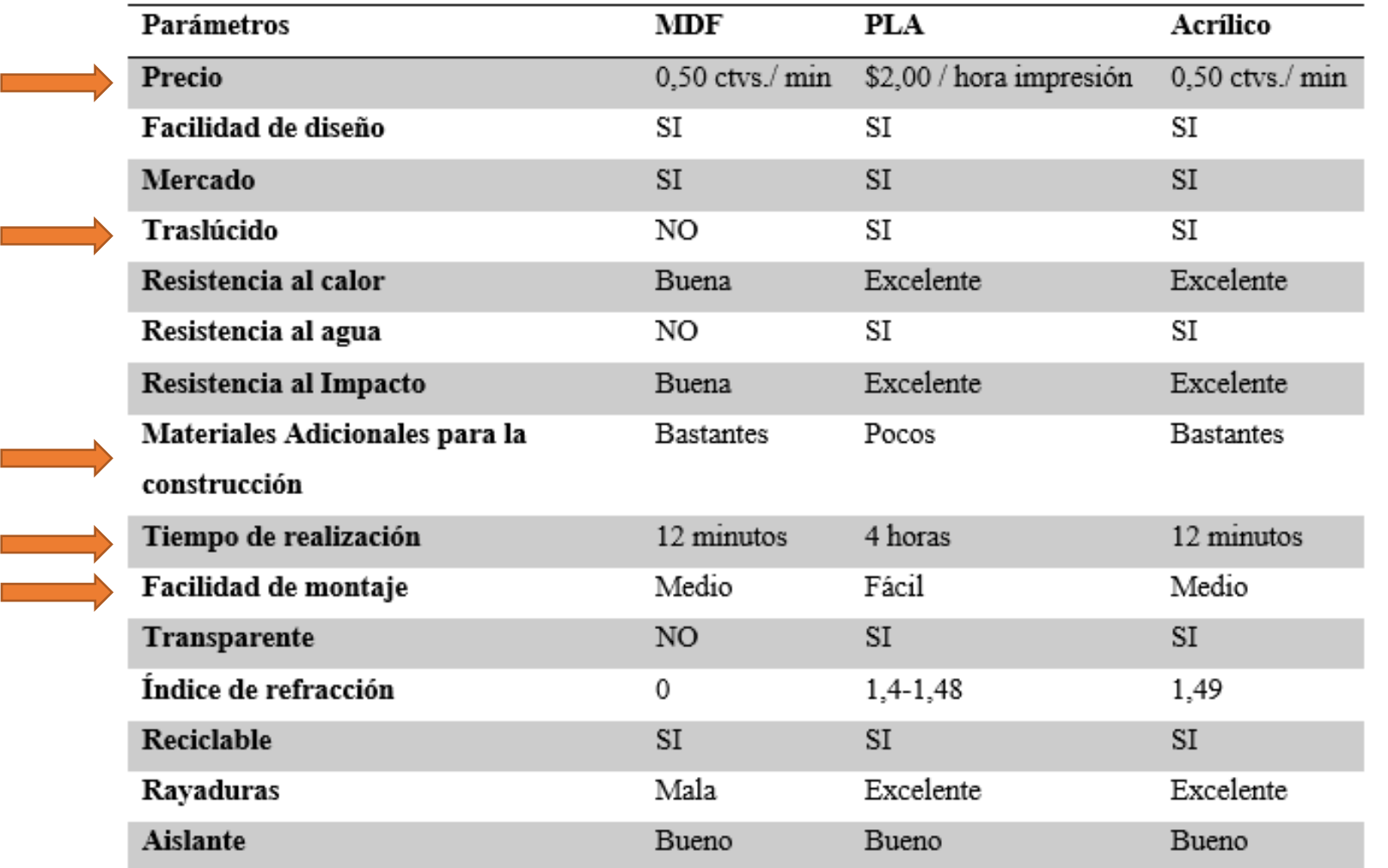

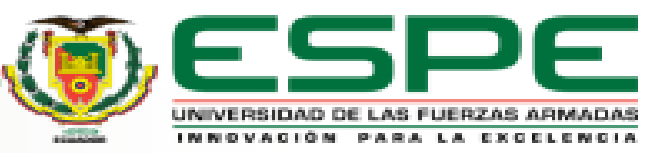

### **Programación Arduino**

PIDs de Identificación

Tramas del Mensaje para el nodo CAN Bus

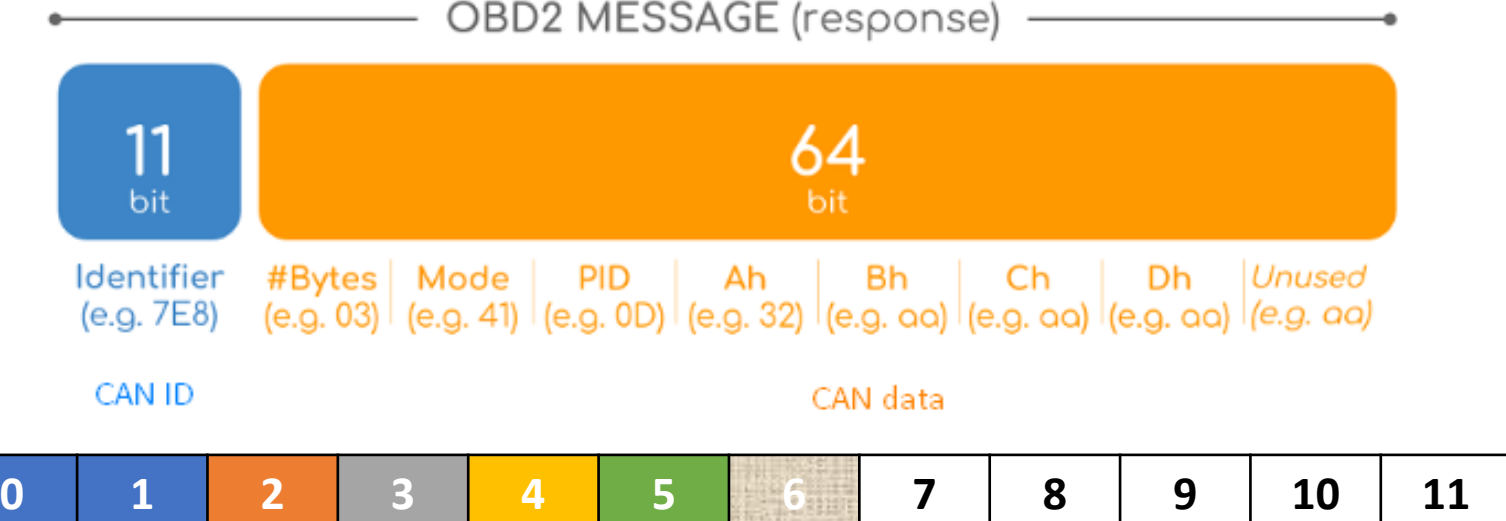

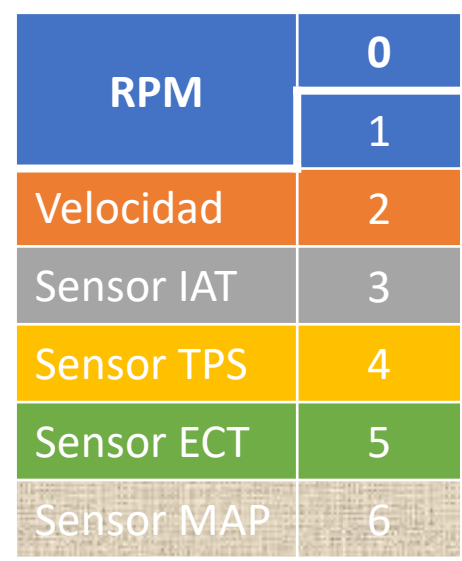

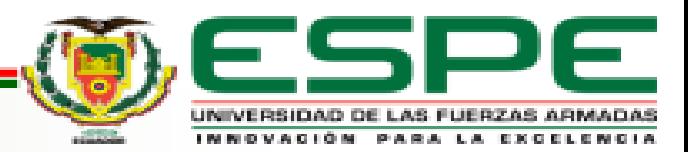

## **Programación Arduino**

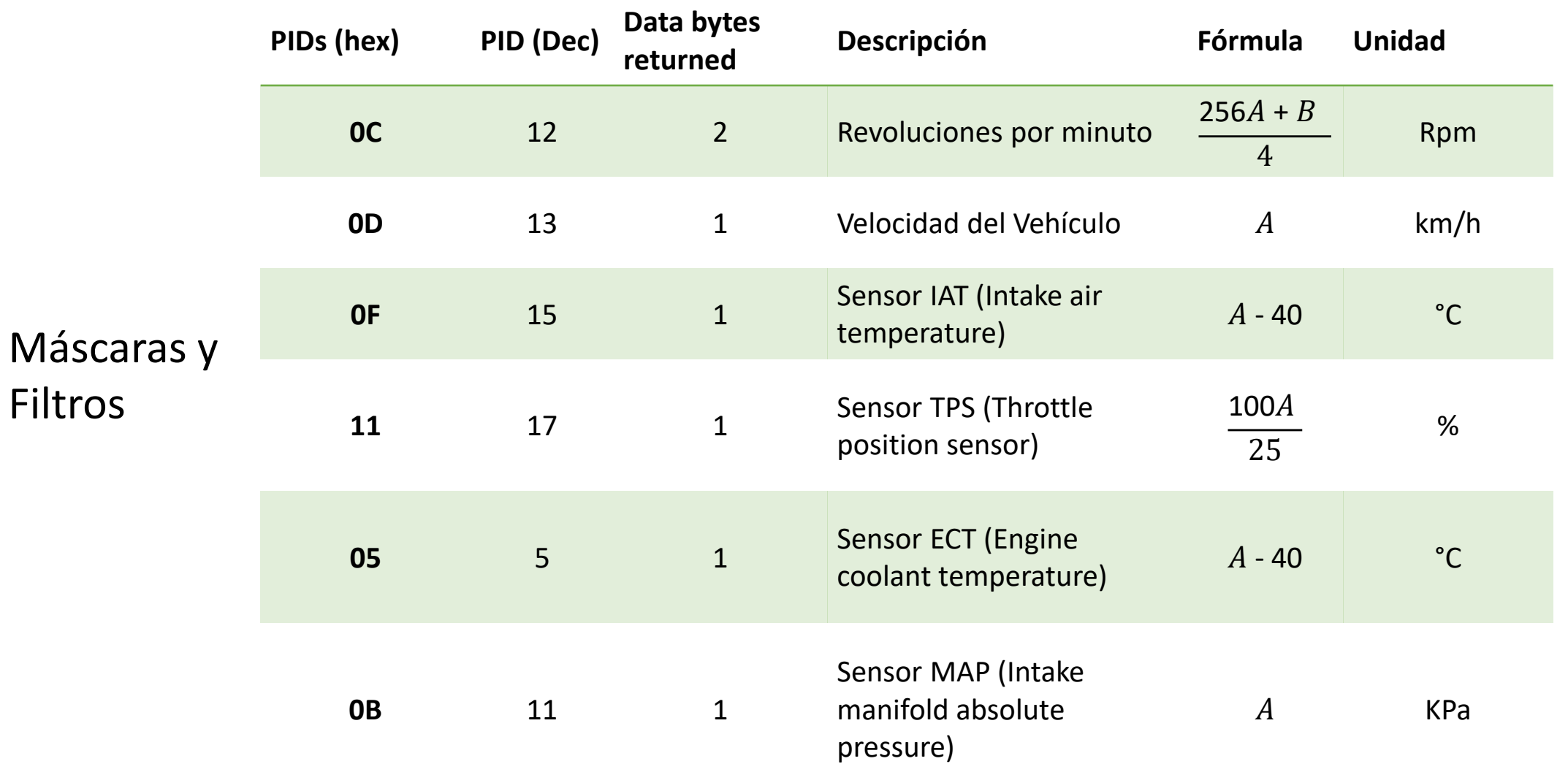

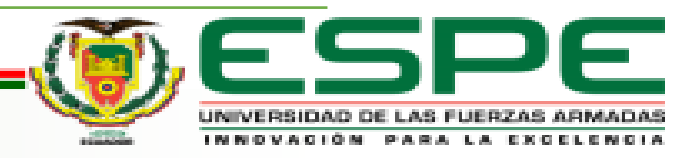

#### **Programación Arduino**

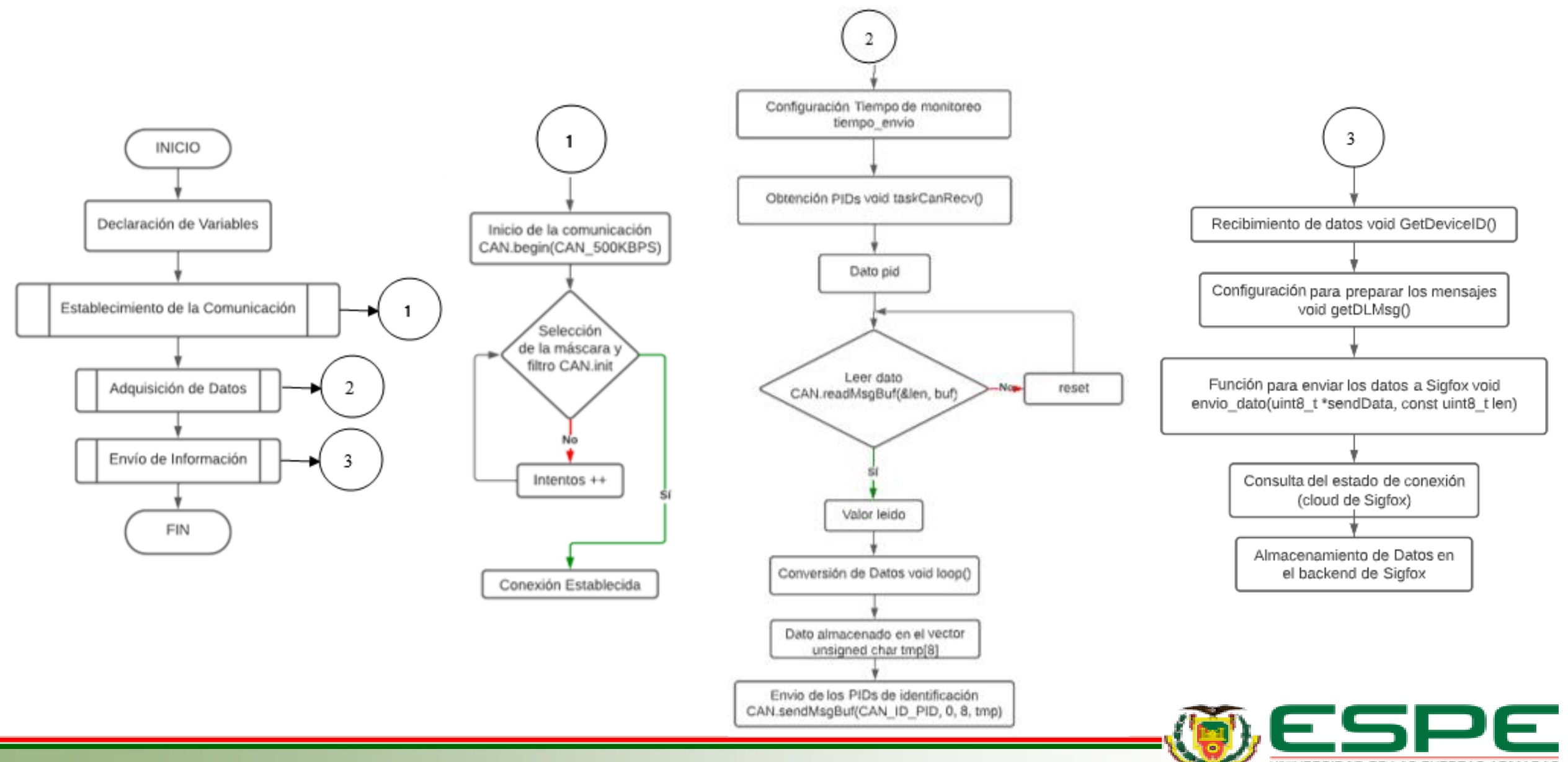

UNIVERSIDAD DE LAS FUERZAS ARMADAS INNOVACIÓN PARA LA EXCELENCIA

# Arquitectura Establecida Configuración en el Backend de Sigfox

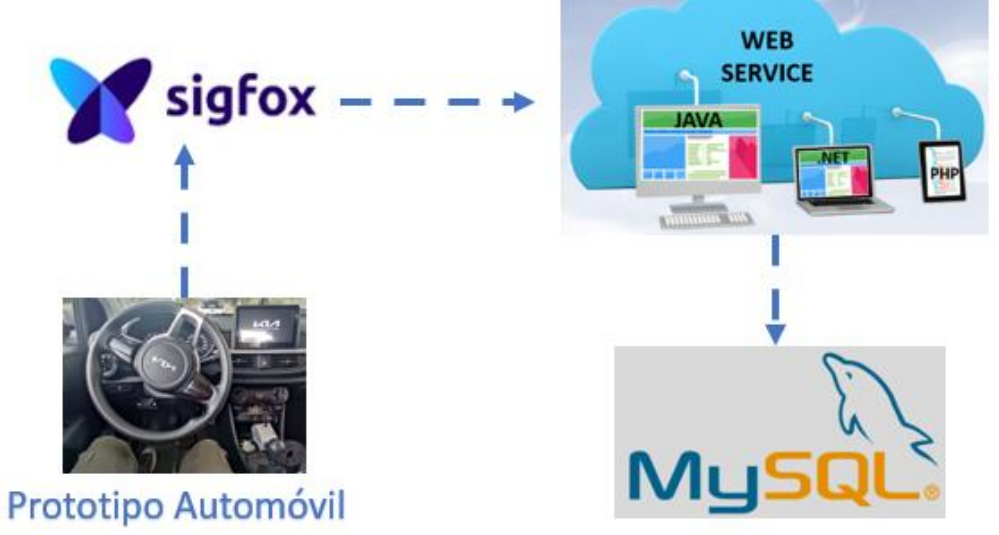

Protocolo TLS (Seguridad de la Capa de Transporte) y protocolo TCP/IP con el puerto SMTP 587 (Protocolo Simple de Transferencia de Correo)

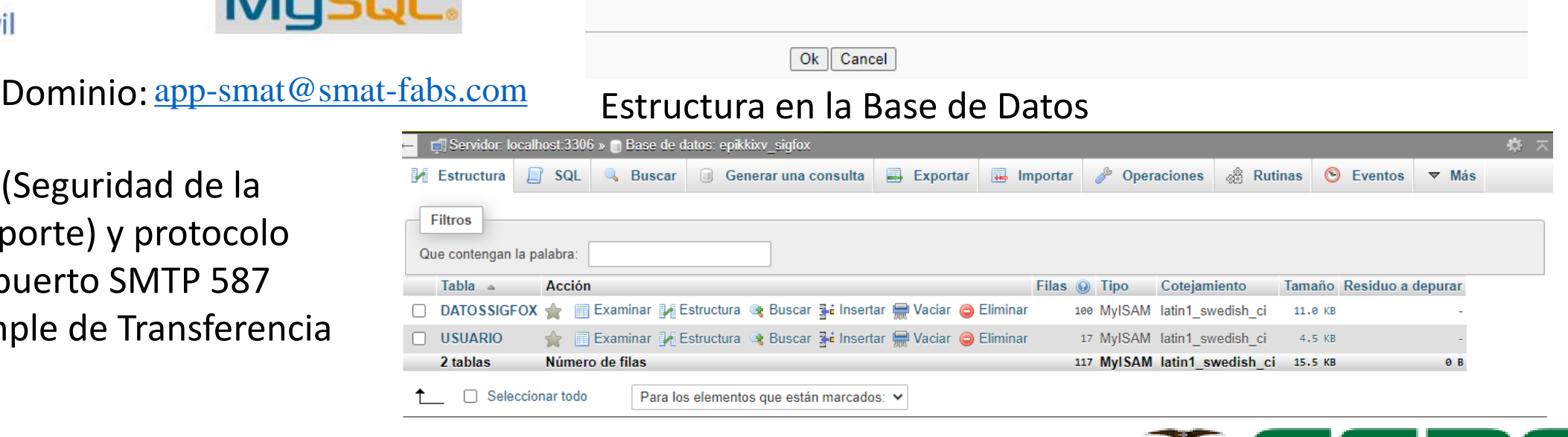

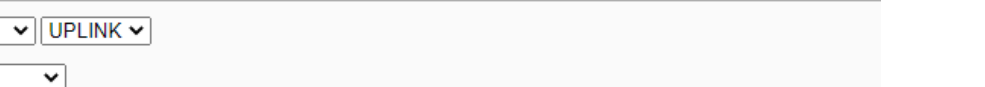

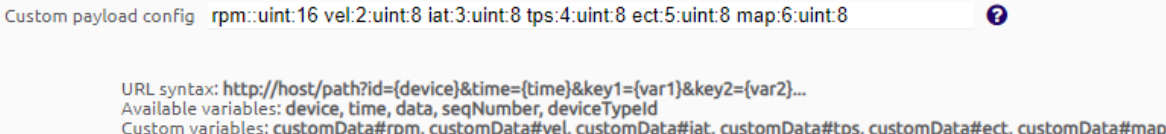

Url pattern https://algoritmia-seap.com/smat/api/getSigfox.php?id={device}&time={time}&seqNur

√ (Server Name Indication) for SSL/TLS connections Send SNI

value

 $\vert \mathbf{v} \vert$ 

Headers header

Type DATA

Channel URL

se HTTP Method GET

-Callbacks

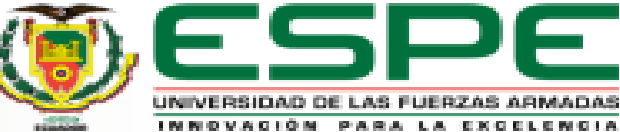

#### Arquitectura en la Interfaz Gráfica **Interfaz Gráfica**

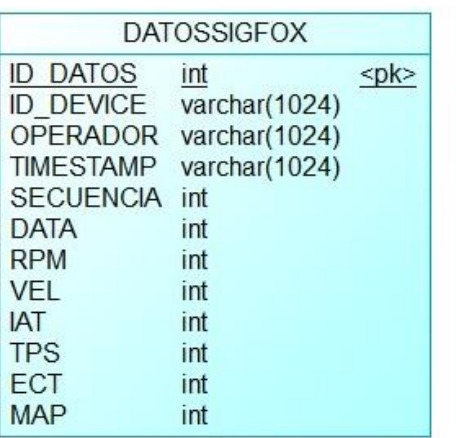

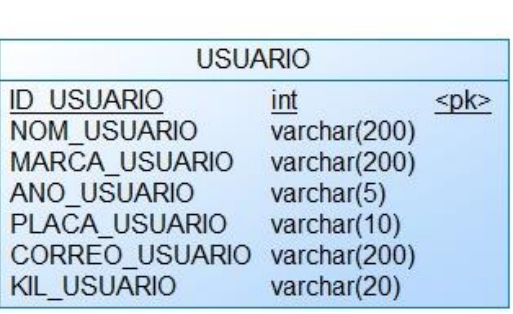

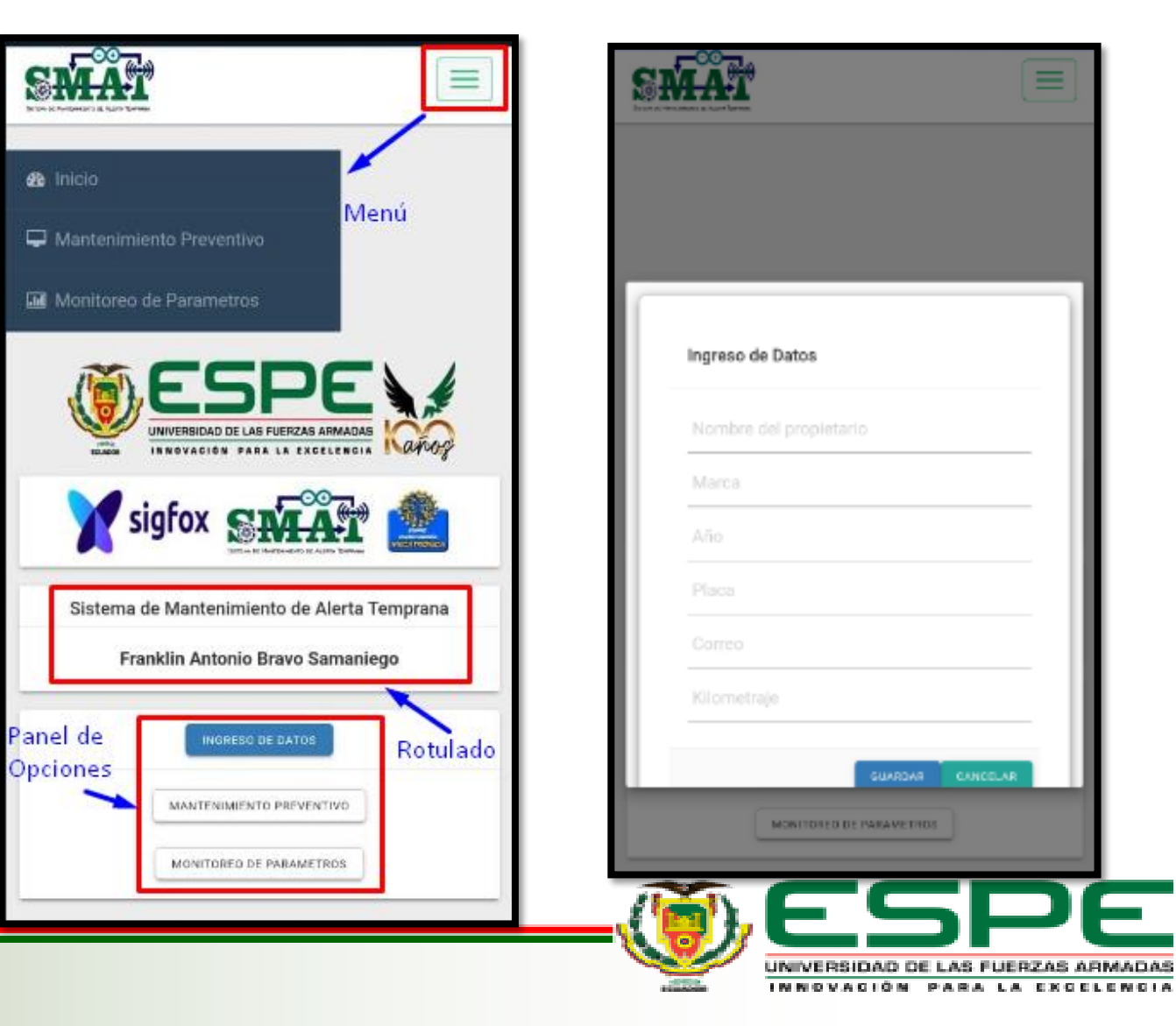

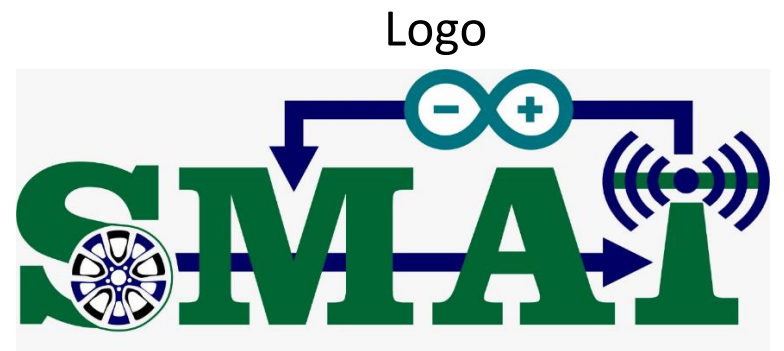

SISTEMA DE MANTENIMIENTO DE ALERTA TEMPRANA

ERZAS ARMADAS<br>LA EXEELENCIA

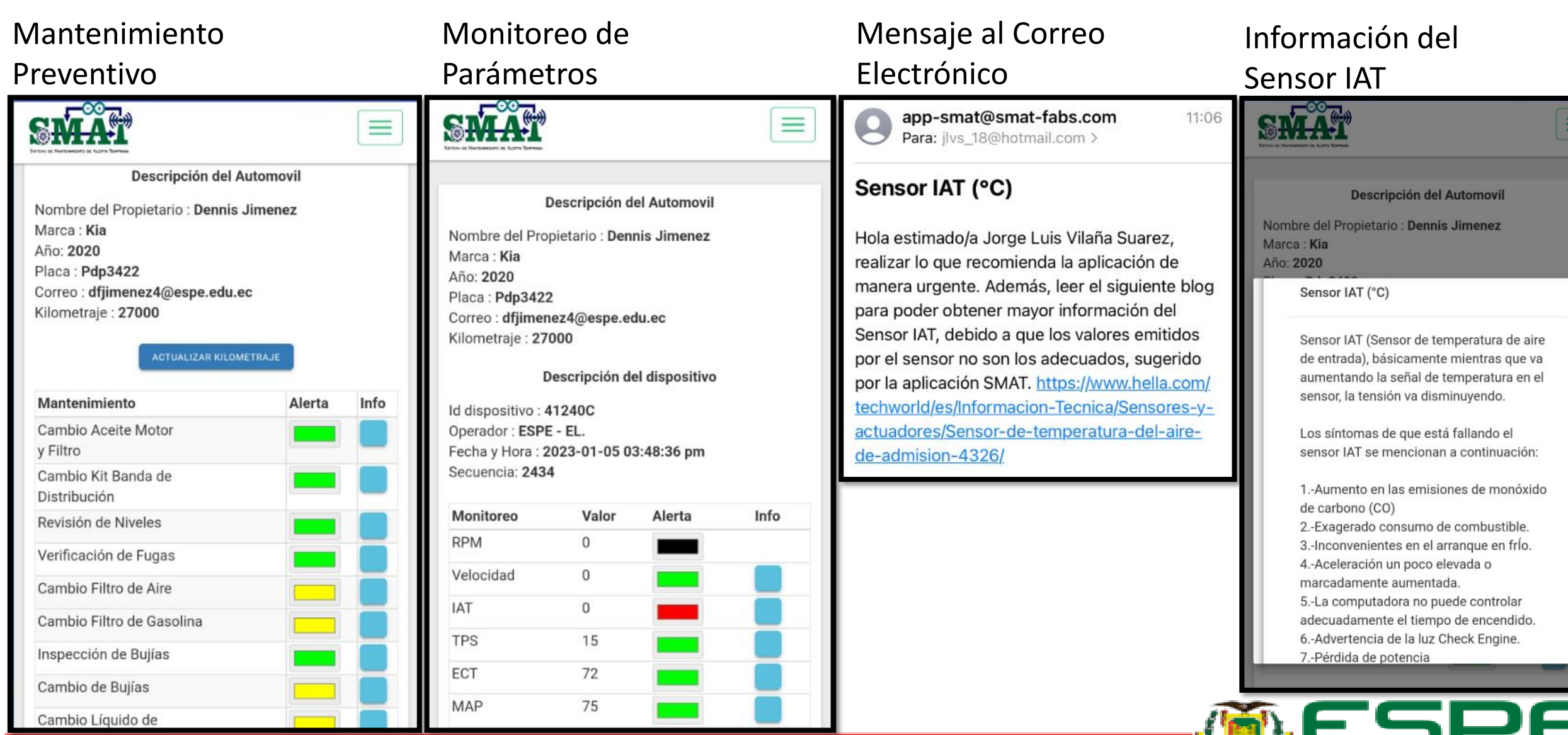

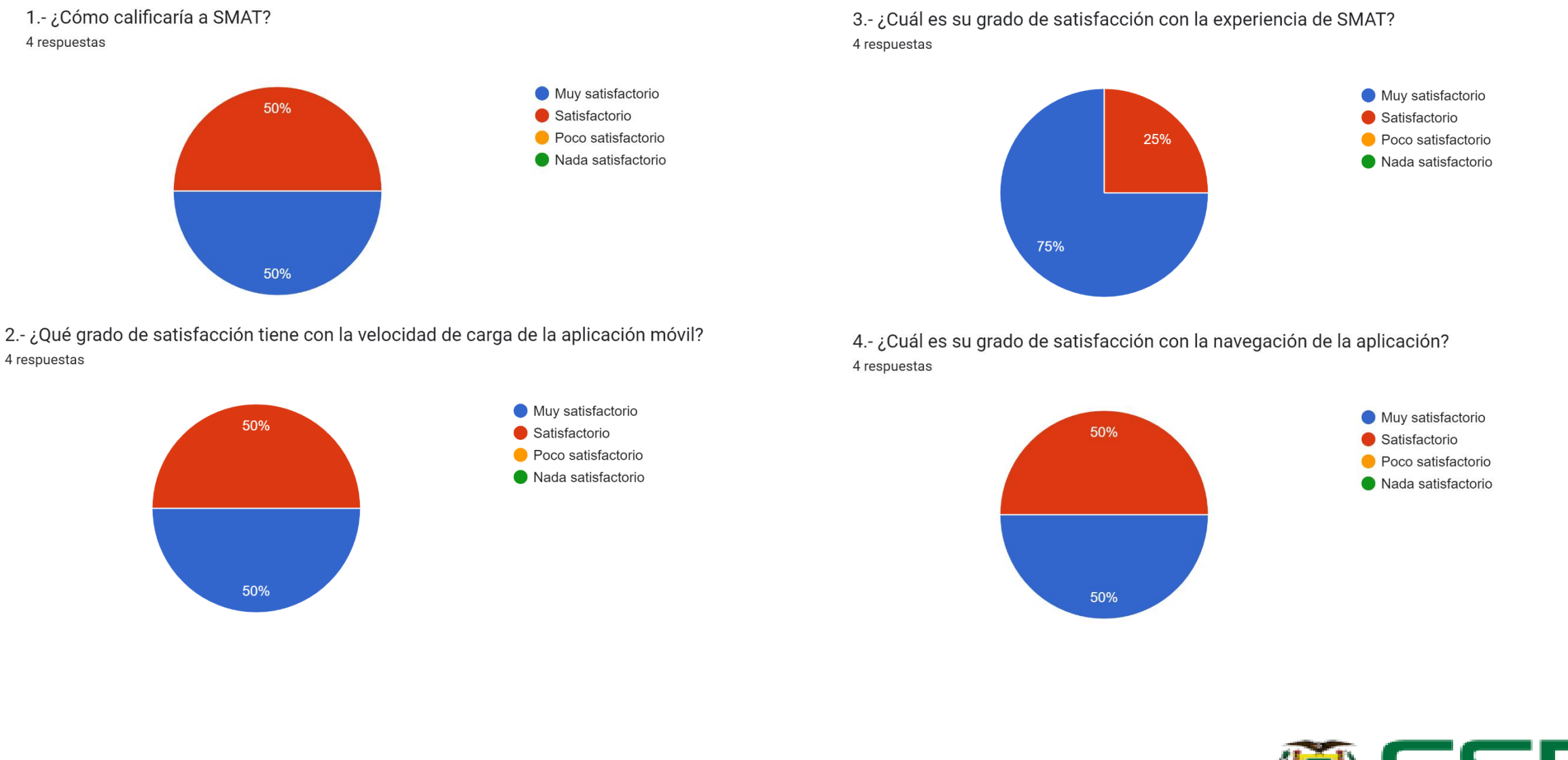

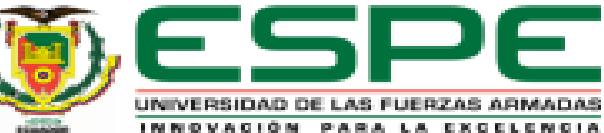

5.- ¿Cómo calificaría el aspecto y la sensación de la aplicación móvil? 4 respuestas

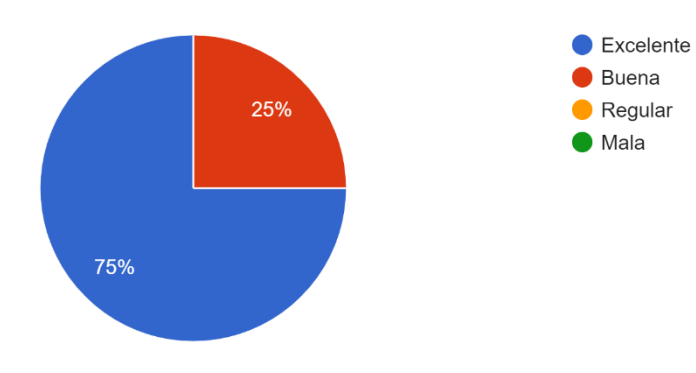

7.-¿Te ha ayudado la aplicación SMAT a solventar el mantenimiento de su vehículo? 4 respuestas

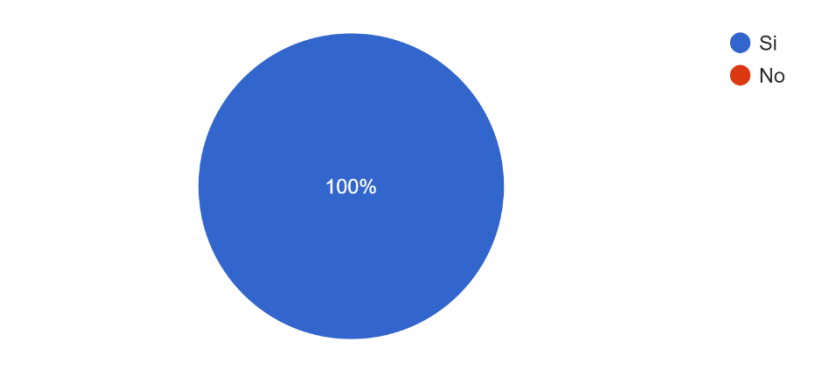

8.- ¿Fue fácil encontrar este los diferentes botones? 4 respuestas

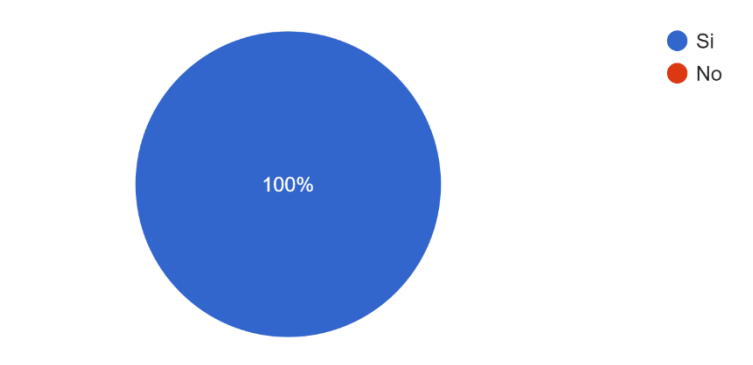

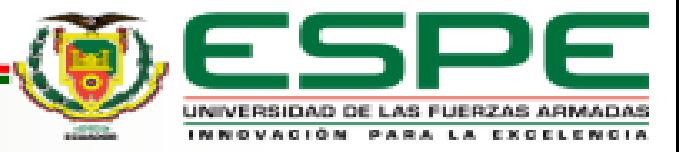

6.-¿Cómo calificaría la intuición de los iconos? 4 respuestas

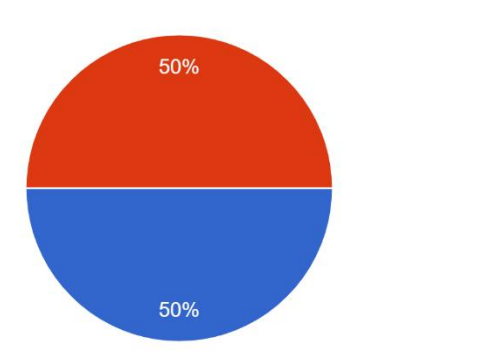

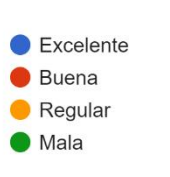

#### 9.-¿Qué es lo que más le gusta de la aplicación móvil?

4 respuestas

Es facil uso

**Sus Notificaciones** 

La facilidad para el manejo de los usuarios

Interfaz amigable con el.usuario

10.-¿Qué es lo que menos le gusta de la aplicación móvil? 4 respuestas

Ninguna

Nada

Mejorar un poco el funcionamiento de la app móvil a veces tarda en cargar

Sin novedad

11.- ¿Qué probabilidad hay de que recomiende SMAT a un amigo o compañero de trabajo? 4 respuestas

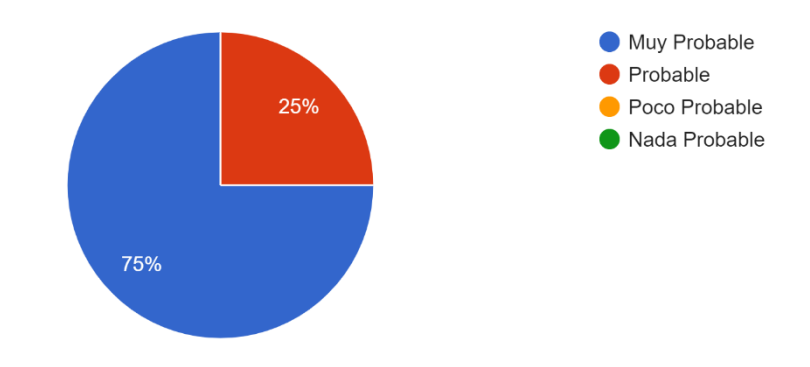

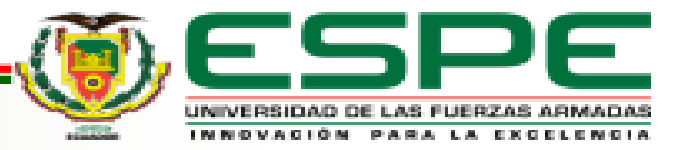

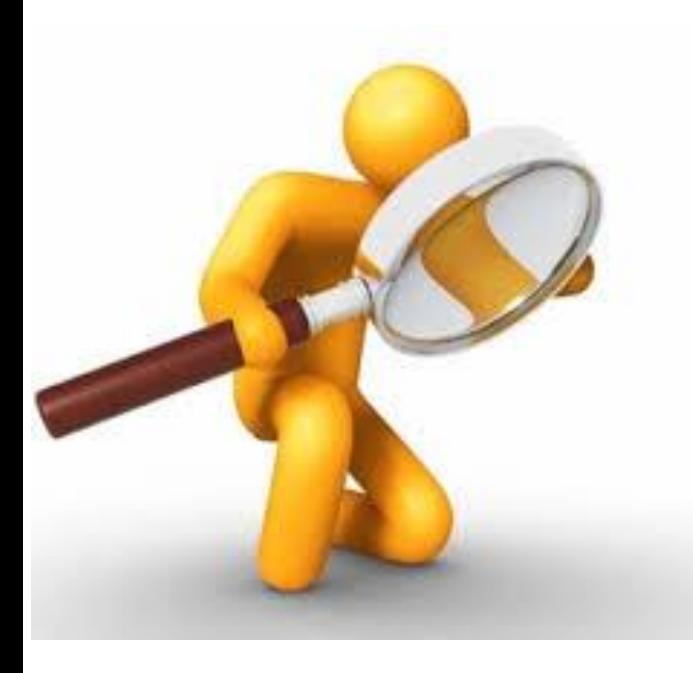

# **PRUEBAS DEL SISTEMA SMAT Y ANÁLISIS DE RESULTADOS**

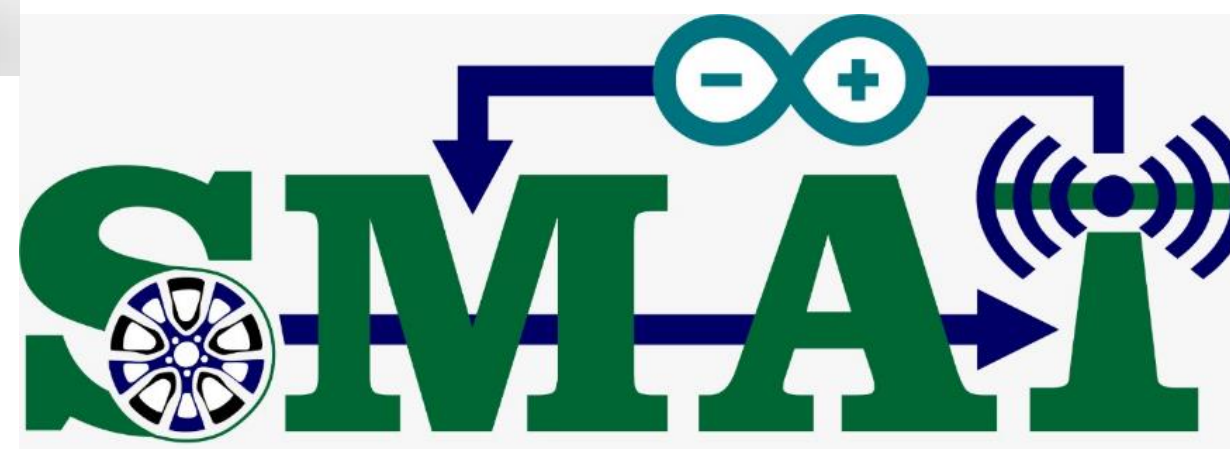

SISTEMA DE MANTENIMIENTO DE ALERTA TEMPRANA

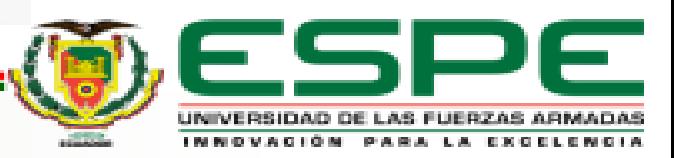

#### **Comunicación de la ECU con el Seeed CAN Bus**

#### Conexión mediante el protocolo CAN Bus<br>
Comunicación Exitosa

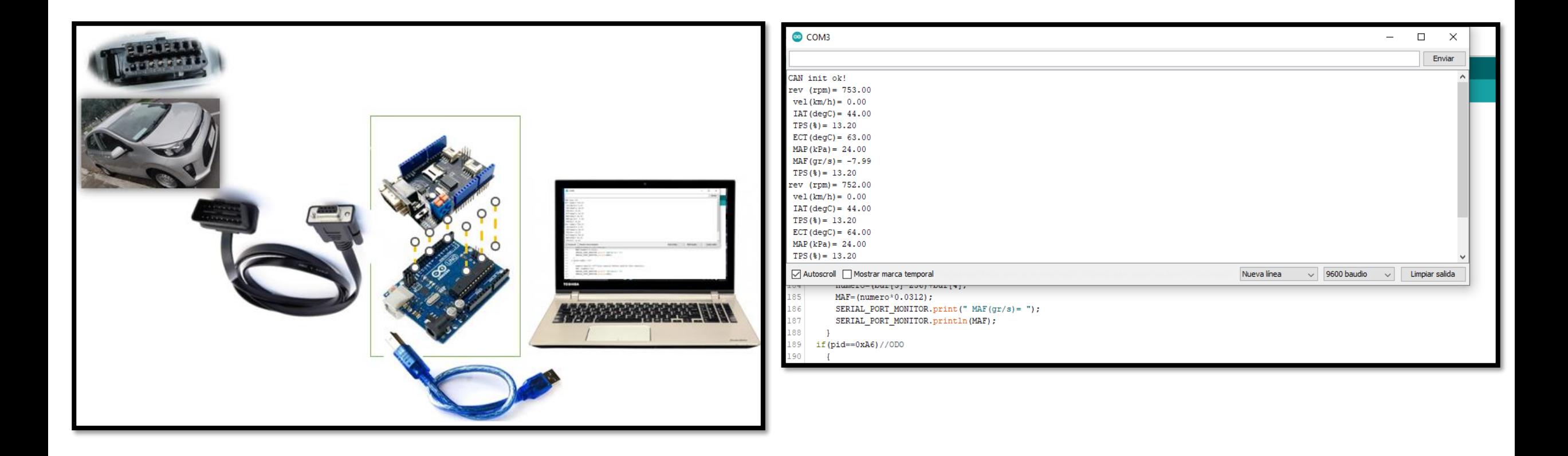

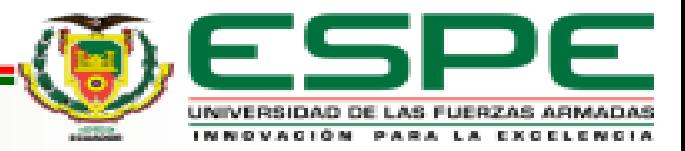

### **Verificación de Conexión con la red Sigfox**

#### Backend de Sigfox **Communistas Communists** Correo Electrónico

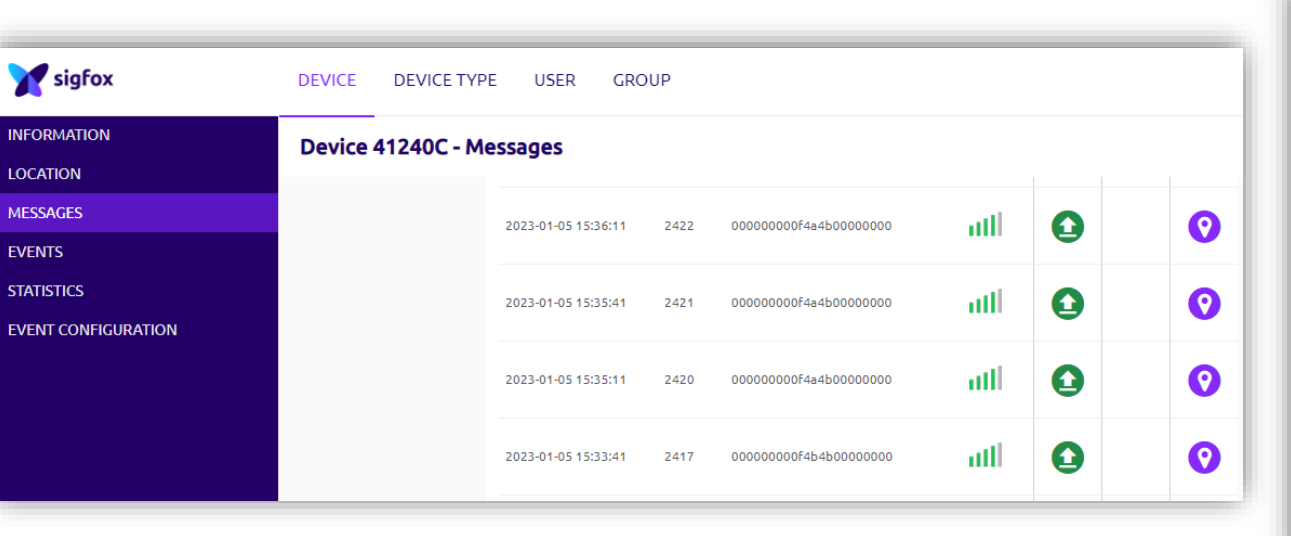

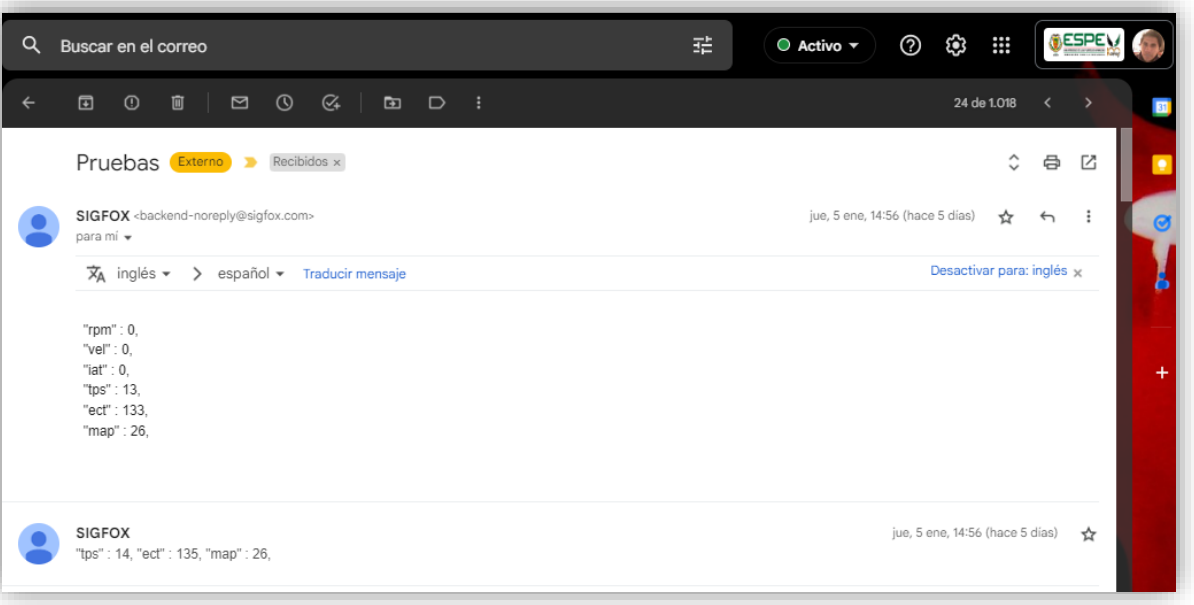

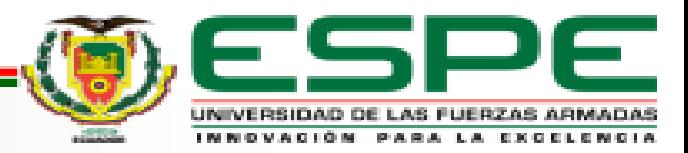

#### **Recopilación de Datos**

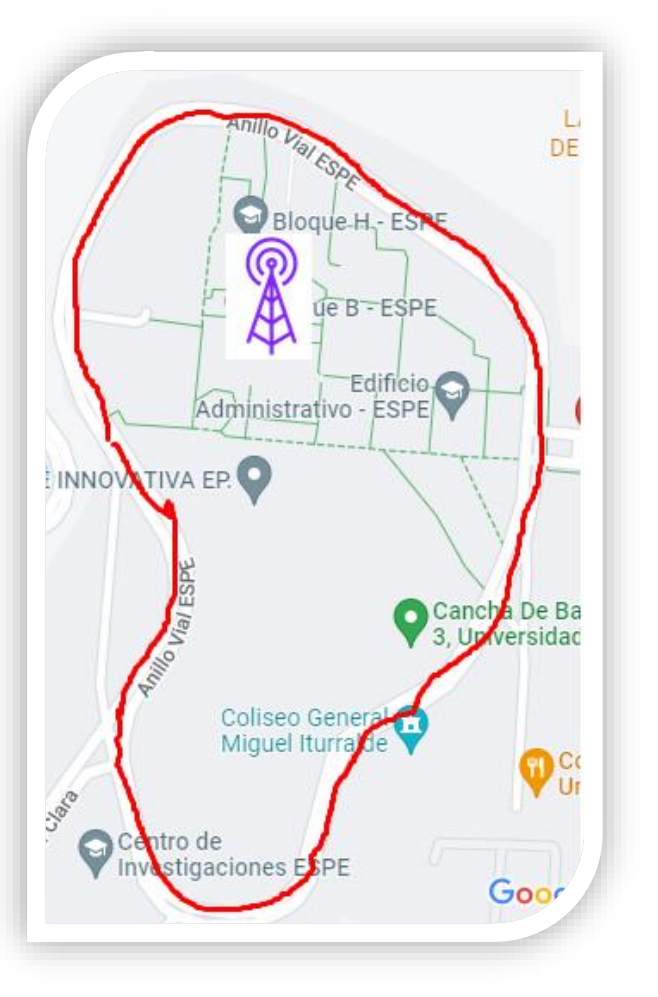

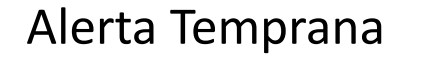

Descripción del Automovil

Descripción del dispositivo

Alerta

Info

Nombre del Propietario : Jorge Luis Vilaña Suarez

Marca: Kia Picanto Año: 2023

Correo: jlvs\_18@hotmail.com

Fecha y Hora: 2023-01-05 03:48:36 pm

Valor

 $\overline{0}$ 

 $\mathbf 0$ 

 $^{\circ}$ 

15

72

75

Placa: PDW7254

Kilometraje: 7556

Secuencia: 2434

Monitoreo

Velocidad

**RPM** 

**IAT** 

**TPS** 

ECT

MAP

Id dispositivo: 41240C Operador: ESPE - EL.

app-smat@smat-fabs.com Para: jlvs\_18@hotmail.com >

#### Sensor IAT (°C)

≡

Hola estimado/a Jorge Luis Vilaña Suarez, realizar lo que recomienda la aplicación de manera urgente. Además, leer el siguiente blog para poder obtener mayor información del Sensor IAT, debido a que los valores emitidos por el sensor no son los adecuados, sugerido por la aplicación SMAT. https://www.hella.com/ techworld/es/Informacion-Tecnica/Sensores-yactuadores/Sensor-de-temperatura-del-airede-admision-4326/

#### Prueba de Pista Alerta Temprana Correo Electrónico Información del Sensor IAT

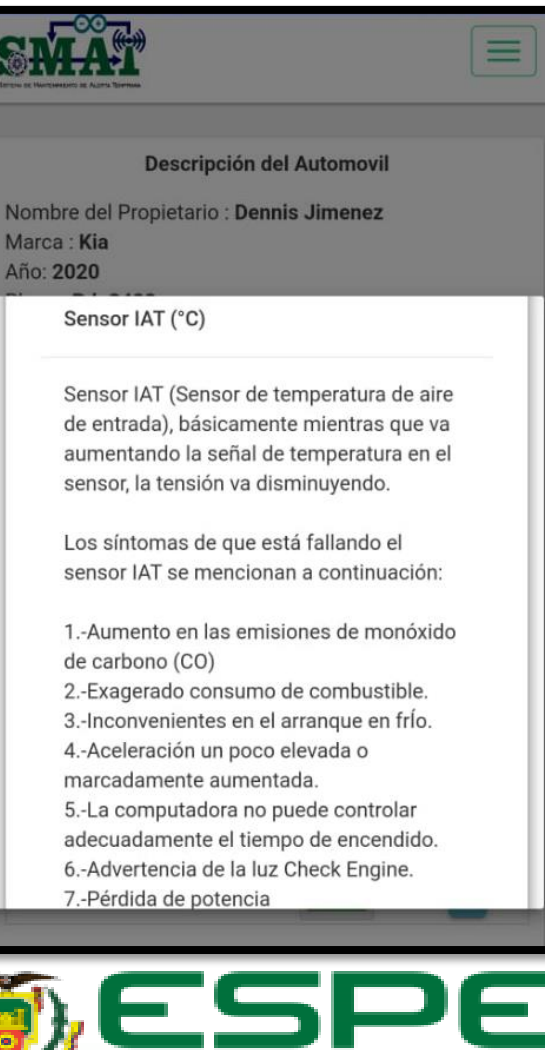

UNIVERSIDAD DE LAS FUERZAS ARMADAS

**INFORMATION** 

### **Recopilación de Datos**

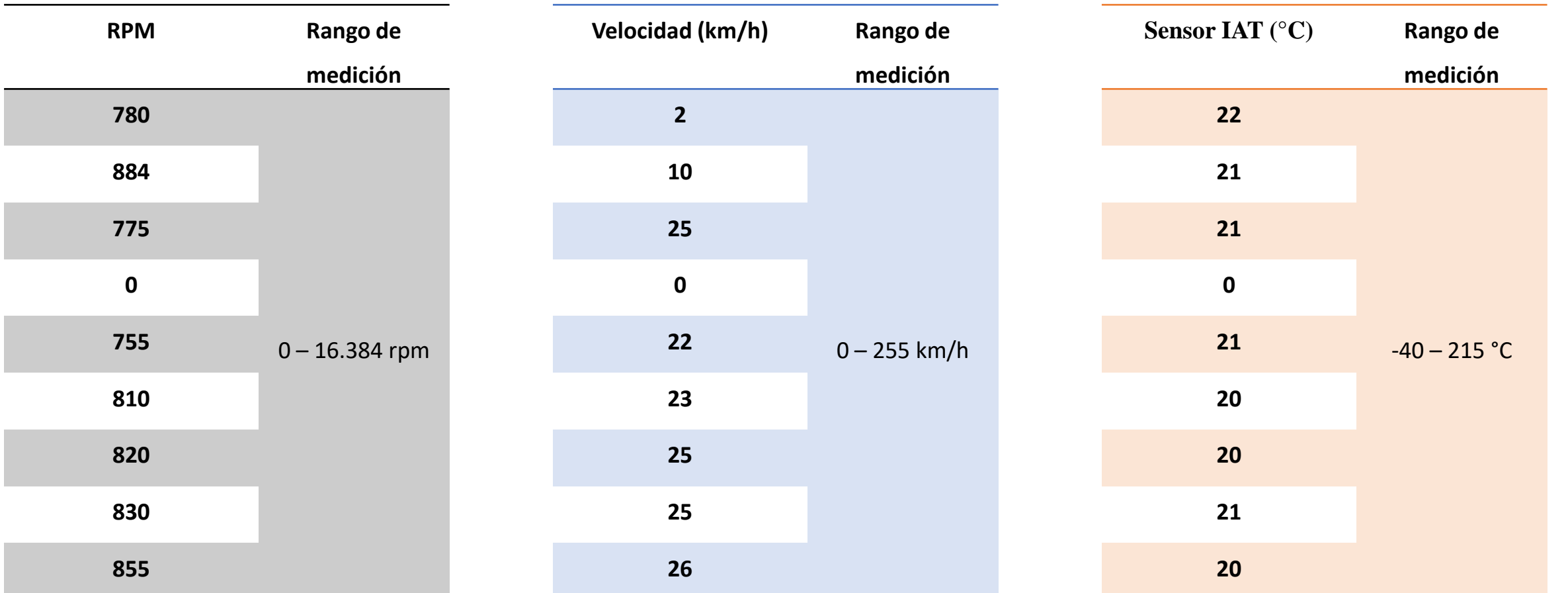

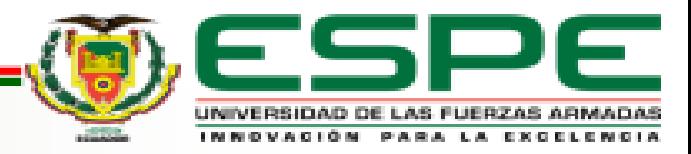

### **Recopilación de Datos**

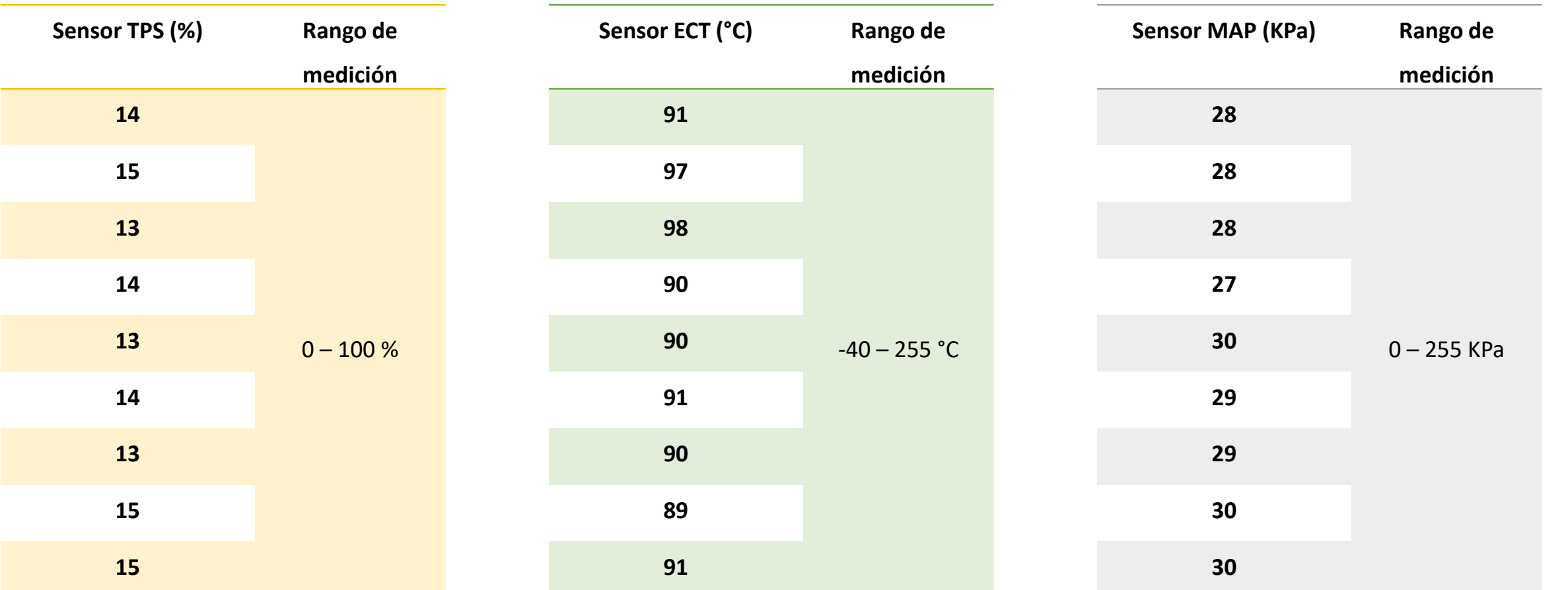

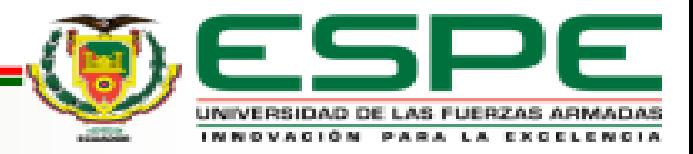

#### **Pruebas Realizadas**

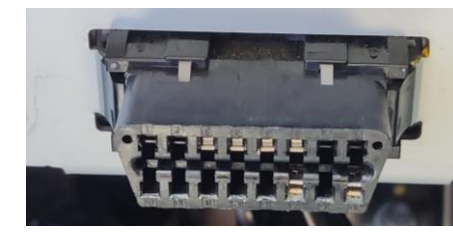

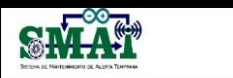

Descripción del Automovil

 $\equiv$ 

Nombre del Propietario : Dennis Jimenez Marca : Kia Año: 2020 Placa: Pdp3422 Correo: dfjimenez4@espe.edu.ec Kilometraje: 27000

Descripción del dispositivo

Id dispositivo: 41240C Operador: ESPE - EL. Fecha y Hora: 2022-12-22 08:29:21 Secuencia: 2027

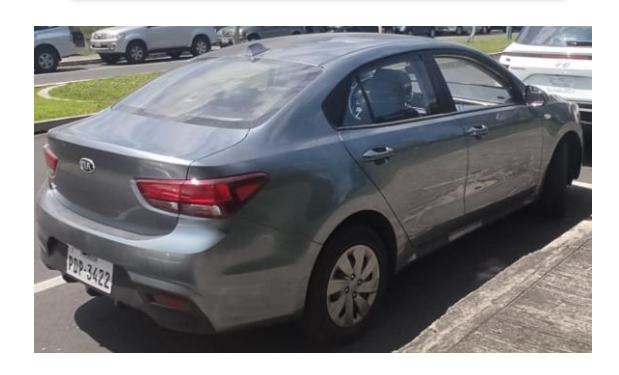

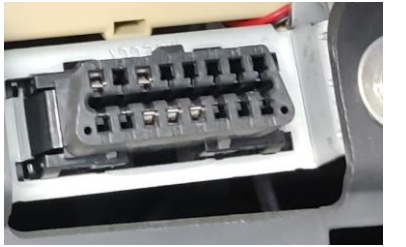

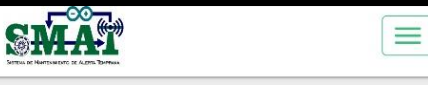

Descripción del Automovil

Nombre del Propietario : Sofia Cadena Marca: Kia Año: 2023 Placa: PBJ 8065 Correo: sofy\_cadena96@hotmail.com Kilometraje: 13093

Descripción del dispositivo

Id dispositivo: 41240C Operador: ESPE - EL. Fecha y Hora: 2023-01-04 05:31:20 pm Secuencia: 2360

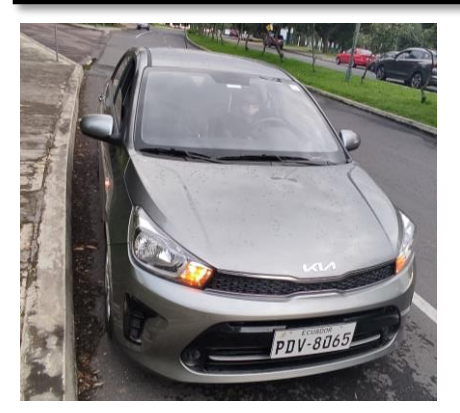

#### Kia Rio 2020 Kia Soluto 2023 Kiampedia Tucson 2012 Kia Picanto 2023

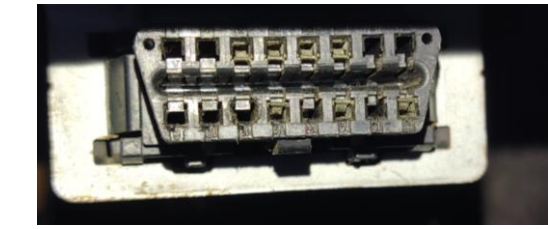

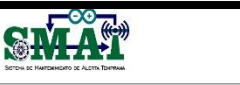

#### Descripción del Automovil

 $\equiv$ 

Nombre del Propietario : Eril José Marca: Hyundai Tucson TA FE Año: 2012 Placa: IBA9106 Correo: erik\_jpb@hotmail.com Kilometraje: 241092

Descripción del dispositivo

Id dispositivo: 41240C Operador: ESPE - EL. Fecha y Hora: 2023-01-05 03:43:36 pm Secuencia: 2424

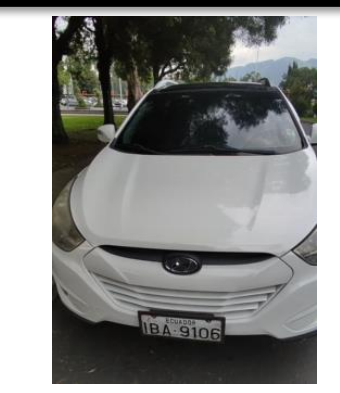

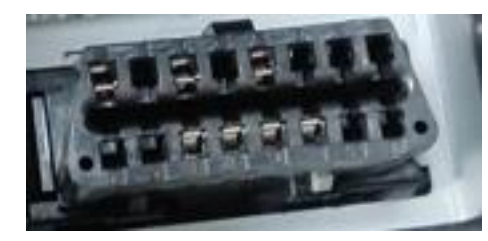

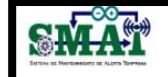

Descripción del Automovil

Nombre del Propietario : Jorge Luis Vilaña Suarez Marca: Kia Picanto Año: 2023 Placa: PDW7254 Correo: jlvs\_18@hotmail.com Kilometraje: 7556

Descripción del dispositivo

Id dispositivo: 41240C Operador: ESPE - EL. Fecha y Hora: 2023-01-05 03:48:36 pm Secuencia: 2434

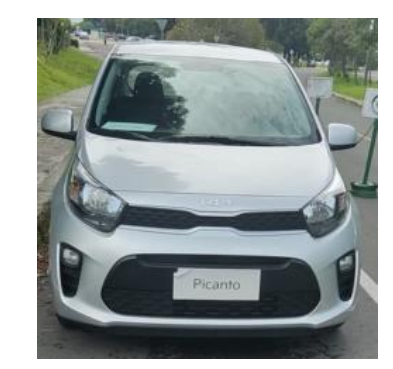

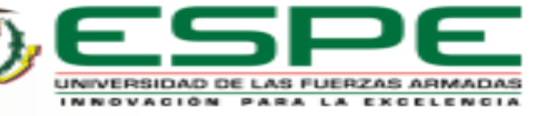

#### **Análisis de Resultados**

- La red LPWAN Sigfox permite realizar el monitoreo de las variables de la ECU del automóvil de manera inalámbrica y segura.
- El uso del protocolo ISO 15765 entorno a la comunicación OBD II, permite una comunicación eficiente, la misma que nos ayuda a realizar el llamado de cada PID mediante el protocolo CAN establecido en el código de arduino, permitiendo así evidenciar la efectividad en el momento de realizar el trabajo de investigación.

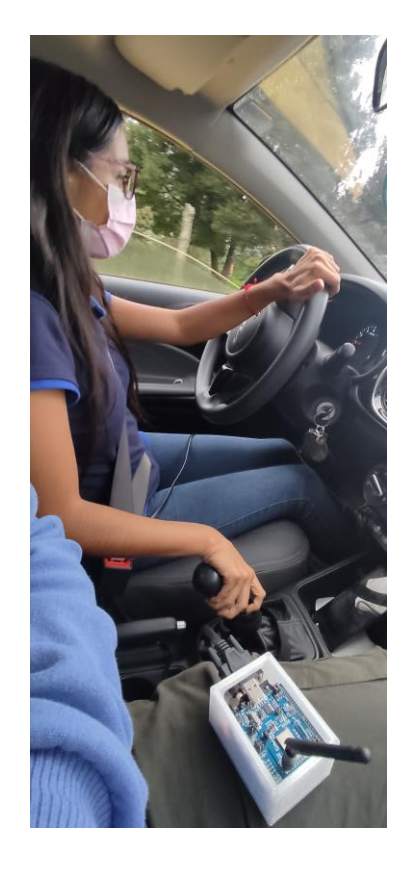

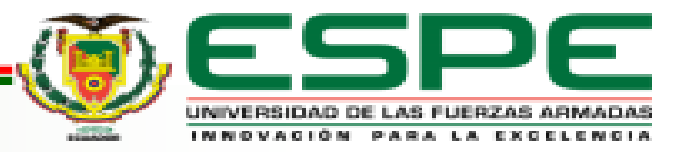

#### **Análisis de Resultados**

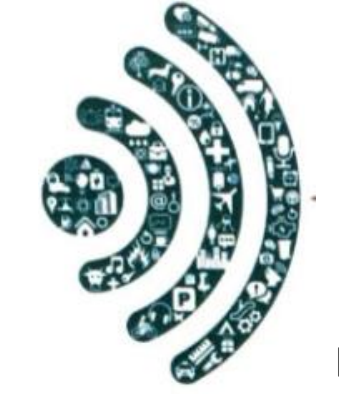

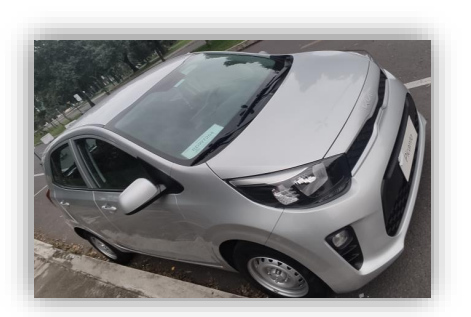

CAN ((J-2234 ISO 15765-4)

Debe tener los pines 6 y 14, (Los otros pines son relativos) El sistema de monitoreo de alerta temprana, funciona de manera correcta haciendo uso de la red Sigfox la misma que nos ayudó en la recepción y envío de datos dentro de la pista establecida, siendo de vital importancia la comunicación del protocolo CAN Bus cumpliendo con la norma ISO 11898.

sigfox

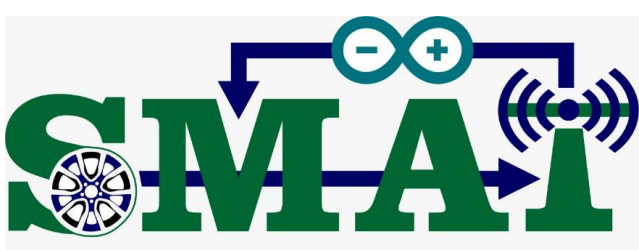

SISTEMA DE MANTENIMIENTO DE ALERTA TEMPRANA

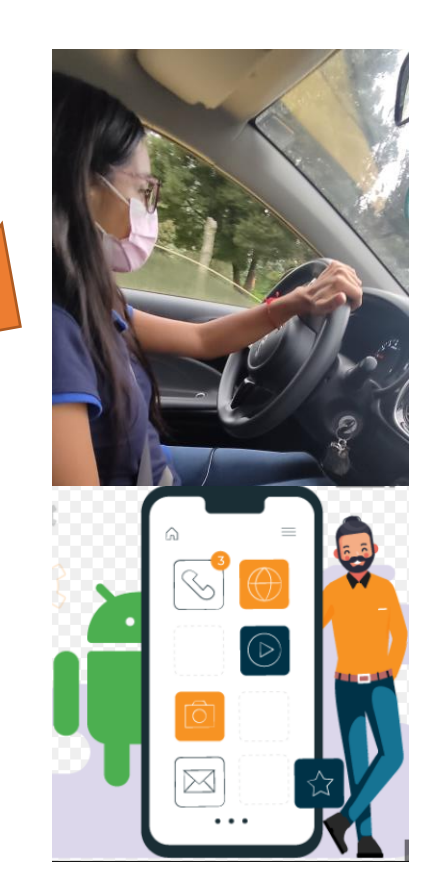

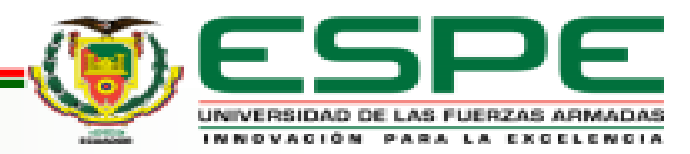

• Con la ayuda del módulo Thinxtra se puede evidenciar que la transmisión de datos fue efectiva, la misma que se puede

reflejar en la base de datos creada para poder guardar los datos monitoreados. Como se observa a continuación, los datos

llegan al backend de Sigfox y son reflejados tanto en la base de datos como en la aplicación móvil.

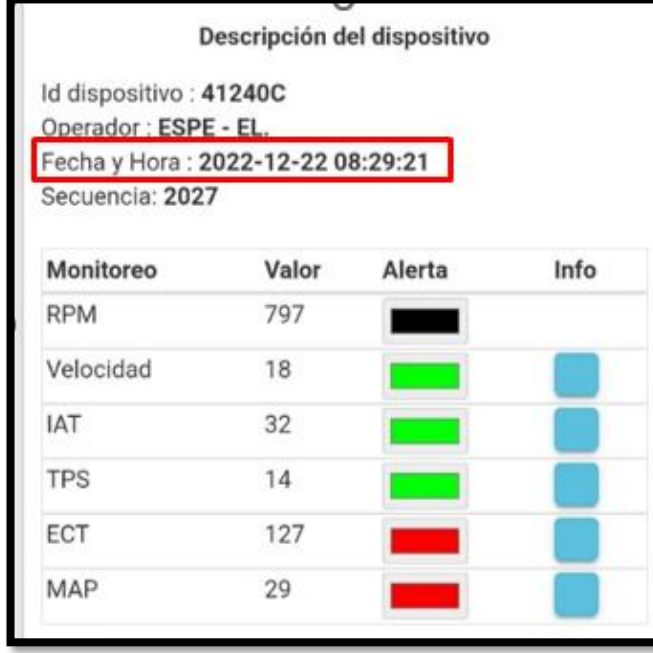

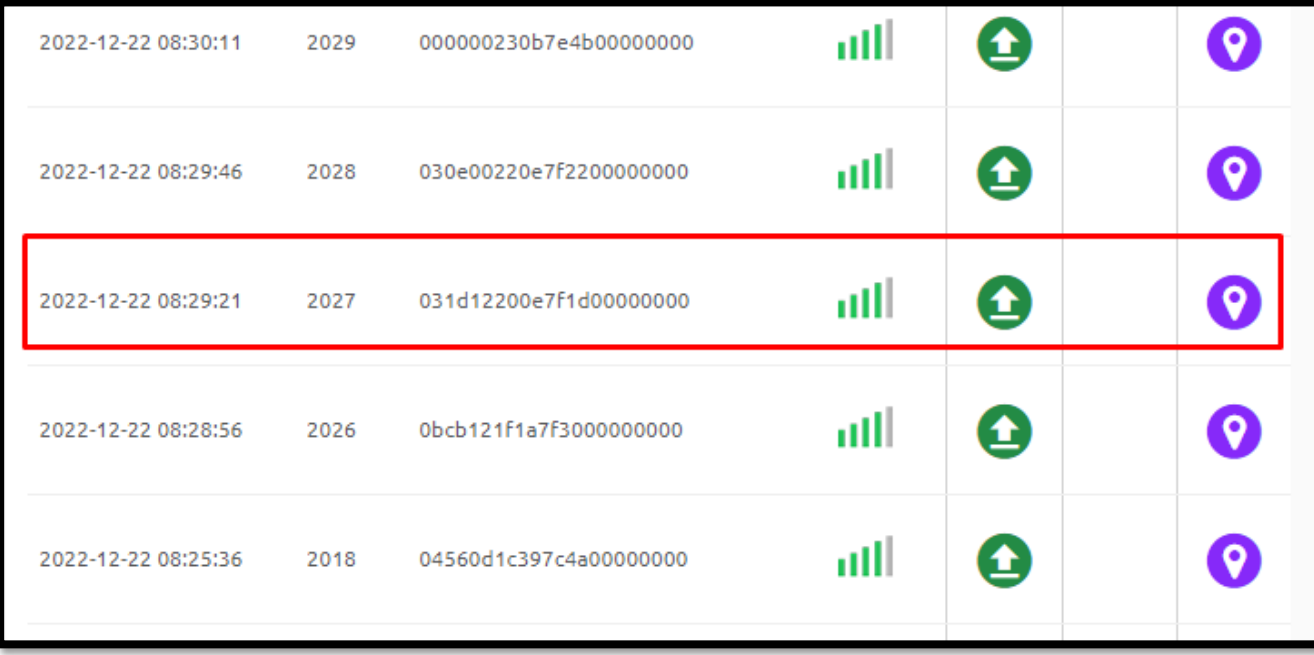

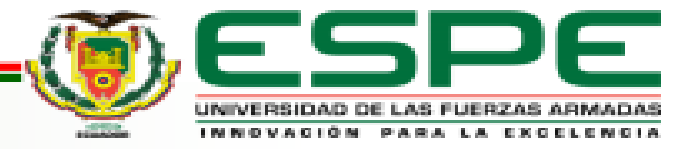

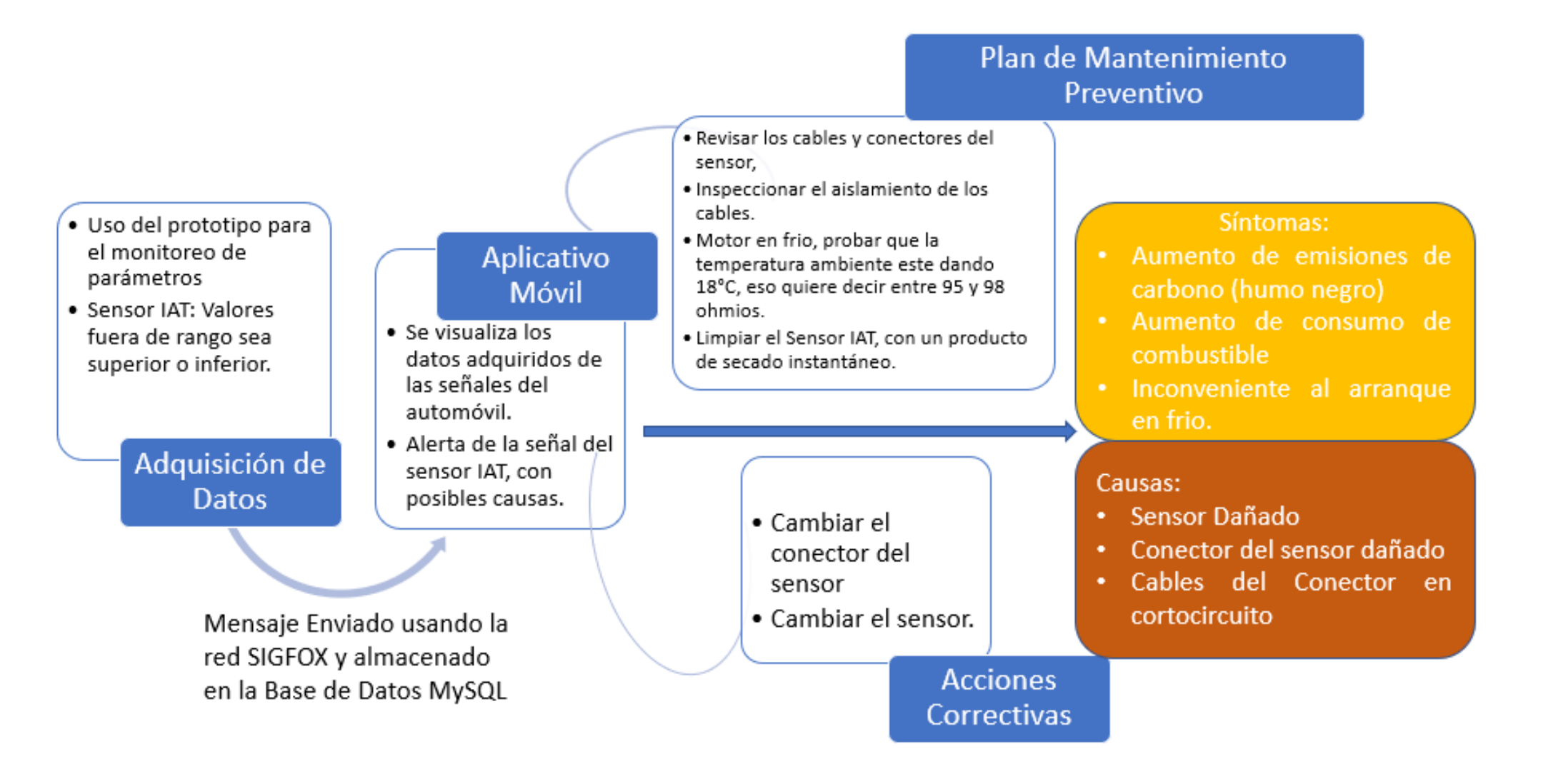

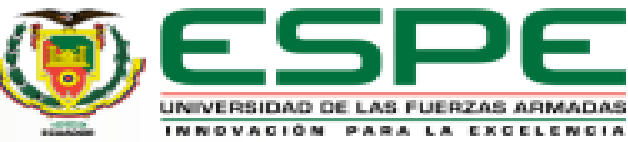

### **Elaboración del Plan de Mantenimiento**

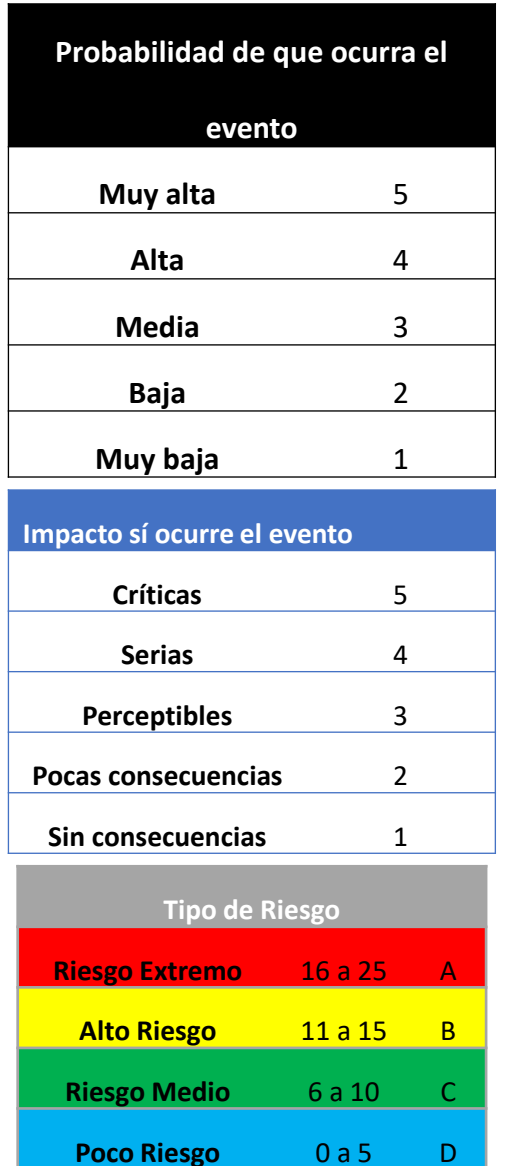

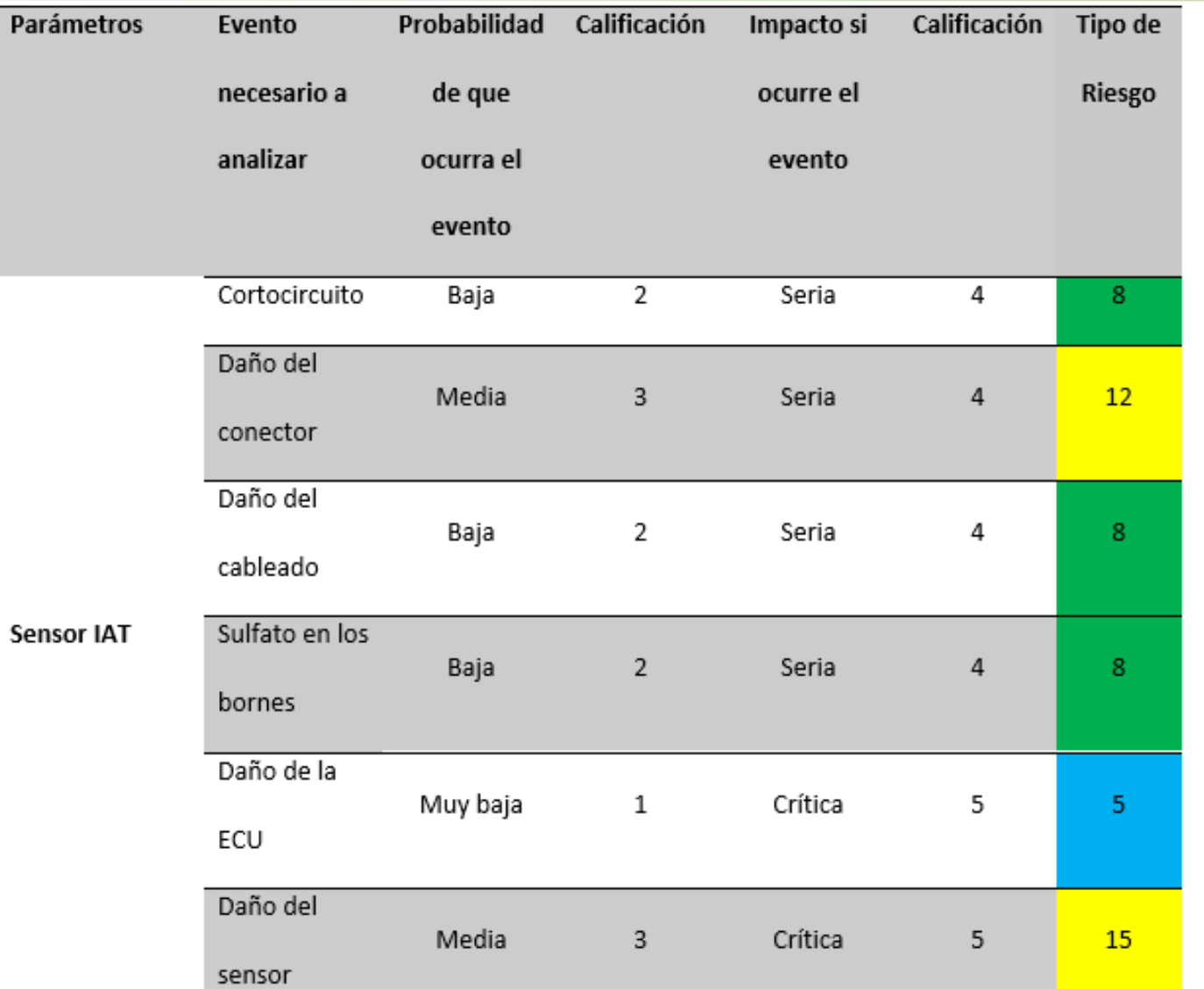

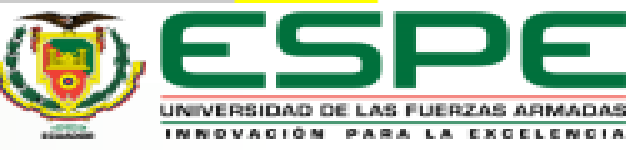

### **Elaboración del Plan de Mantenimiento**

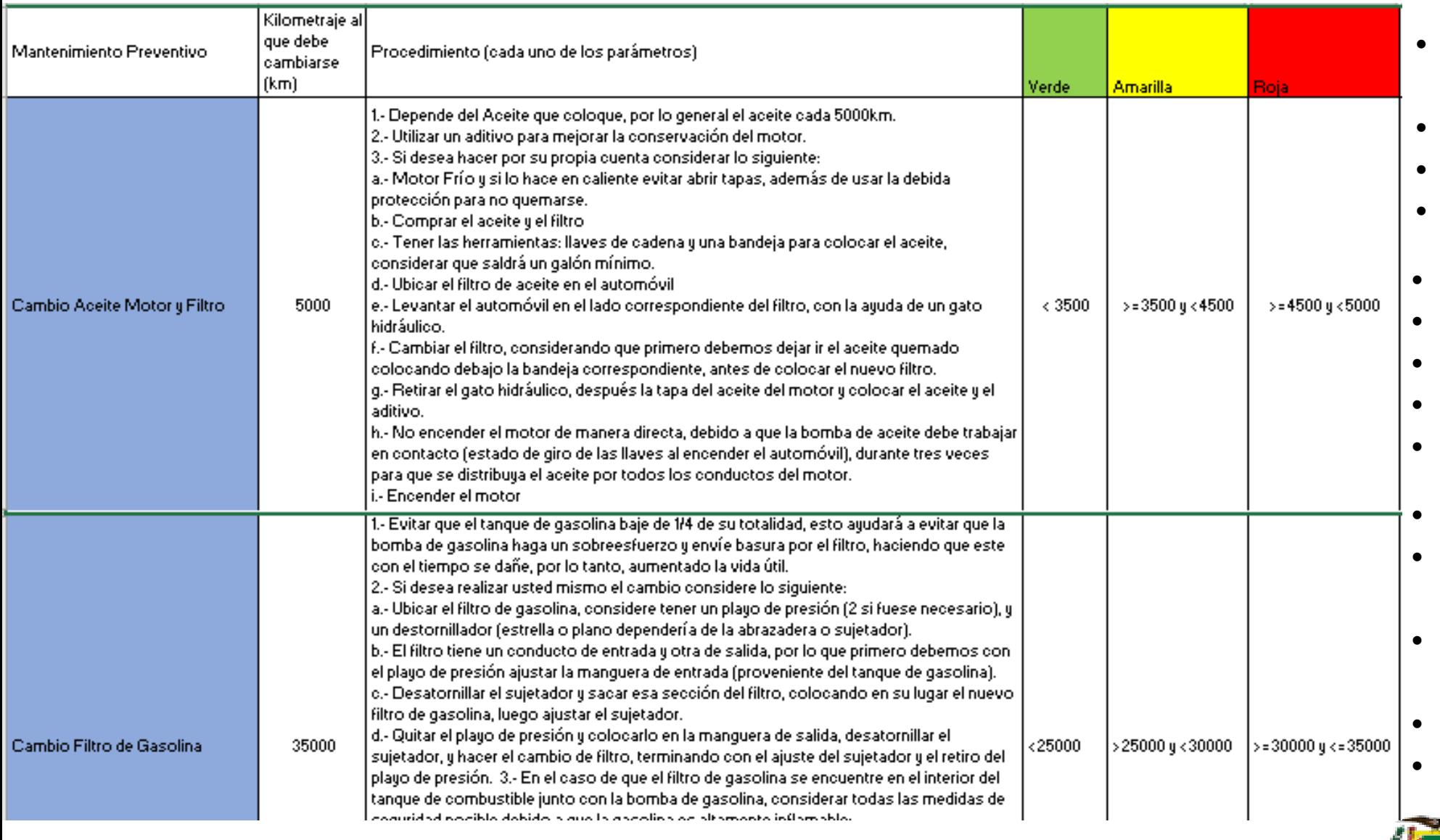

- Cambio de Aceite de Transmisión
- ABC de Motor
- ABC de Frenos
- Limpieza de Sensores
- Revisión de Niveles
- Verificación de Fugas
- Cambio de Filtro de Aire
- Cambio de Filtro de Gasolina
- Inspección de Bujías
- Cambio de Bujías
- Cambio de Líquido de Freno y Embrague
- Cambio de Líquido Refrigerante
- Revisión de Neumáticos
- **Batería**

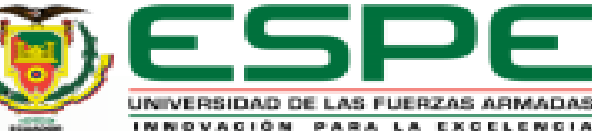

### **Elaboración del Plan de Mantenimiento**

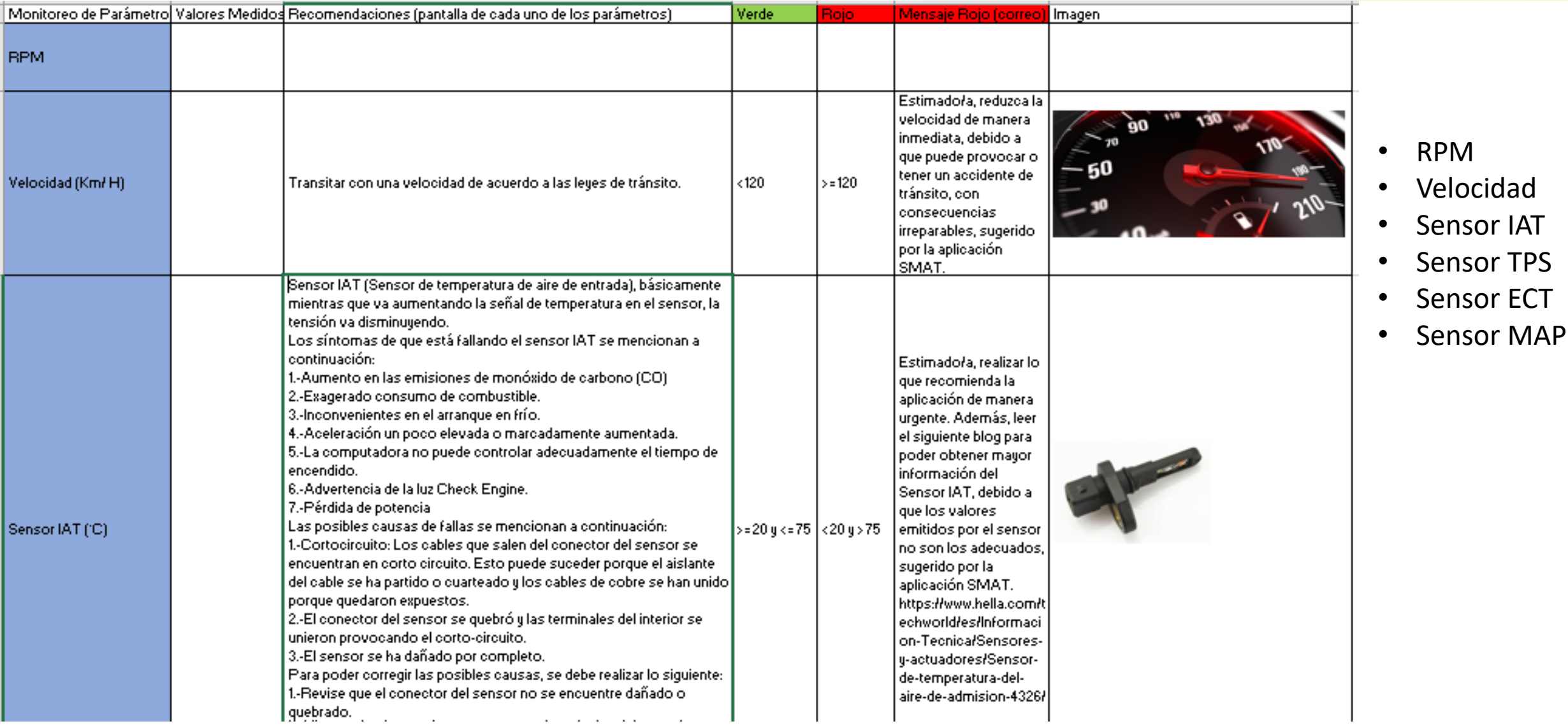

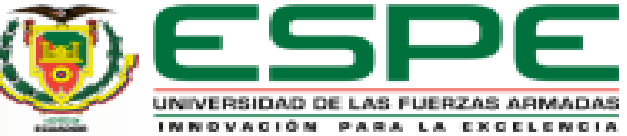

#### **CONCLUSIONES**

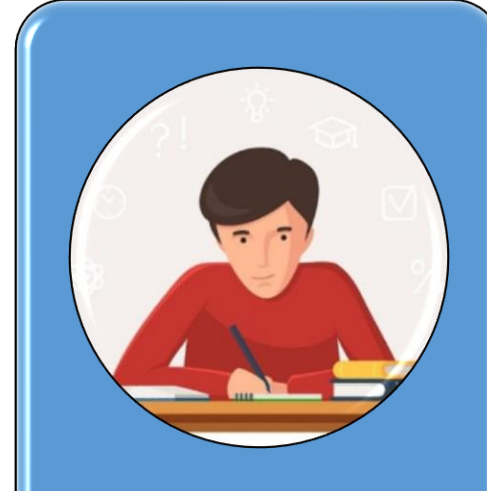

Se realizó el estudio del arte de cada uno de los componentes que forman parte del prototipo, considerando los beneficios de la red LPWAN, uso del protocolo CAN Bus.

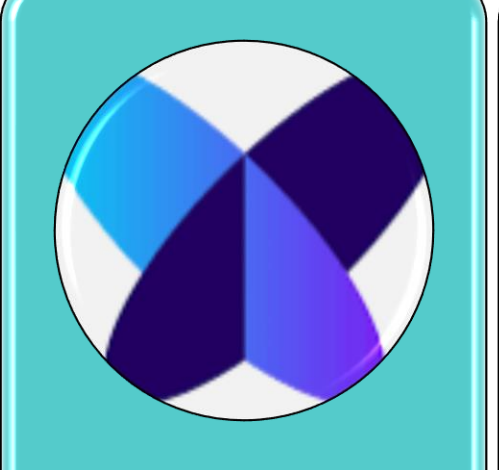

Se diseñó e implementó un prototipo para monitorear las variables del vehículo, transmitiéndolas mediante un comunicador LPWAN Sigfox.

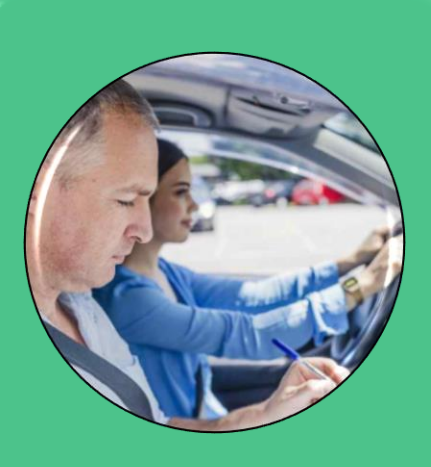

Se realizó pruebas en diferentes vehículos para determinar el correcto funcionamiento de las variables de los sensores de un vehículo.

Se pudo realizar una aplicación intuitiva que permita la visualización, monitoreo y análisis de datos de las variables de un vehículo.

⊠

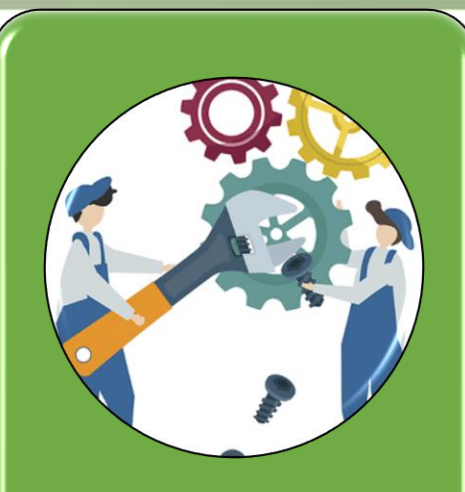

Se elaboró un plan de mantenimiento preventivo basado en la generación de alertas creadas con la semaforización de los colores para los diferentes parámetros.

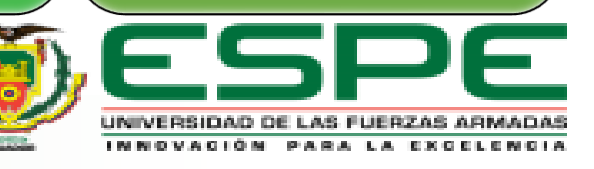

#### **RECOMENDACIONES**

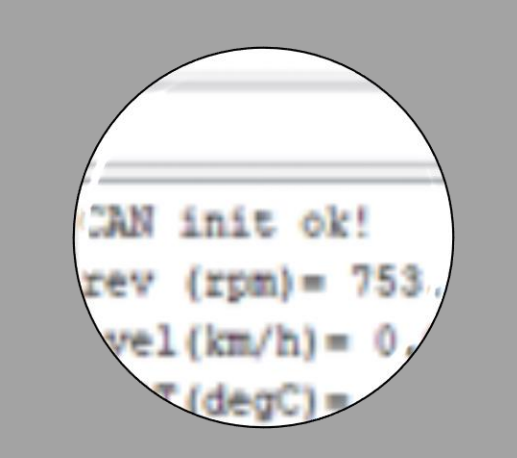

Realizar una comprobación de la comunicación con el protocolo CAN Bus.

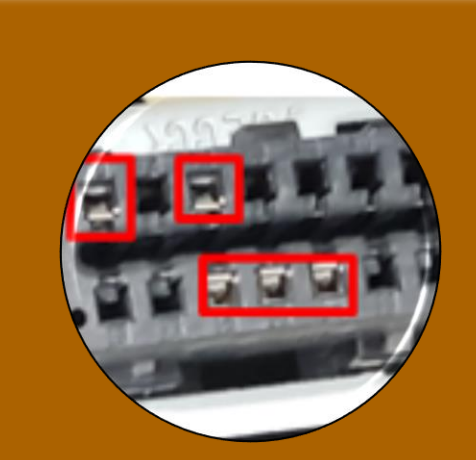

Consideración de los pines 4,5, 6,14,16.

Los pines 1,3,8,9,11,12, 13 no interfieren con el sistema SMAT.

Los pines 2,7,10, 15 si interfieren con el sistema SMAT.

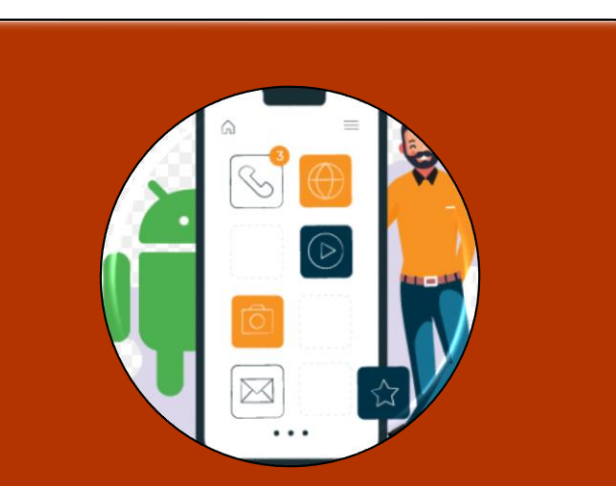

El ingreso de datos en la aplicación móvil debe ser lo suficientemente claro y correcto puesto que, si se ingresa algún dato errado, se deberá volver a ingresar los datos desde el inicio.

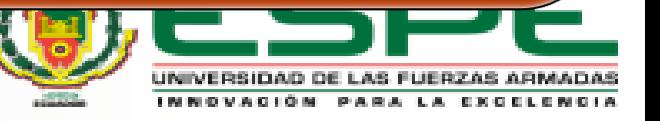

LA TECNOLOGÍA ES IMPORTANTE, PERO LO ÚNICO QUE REALMENTE IMPORTA ES QUÉ HACEMOS CON ELLA.

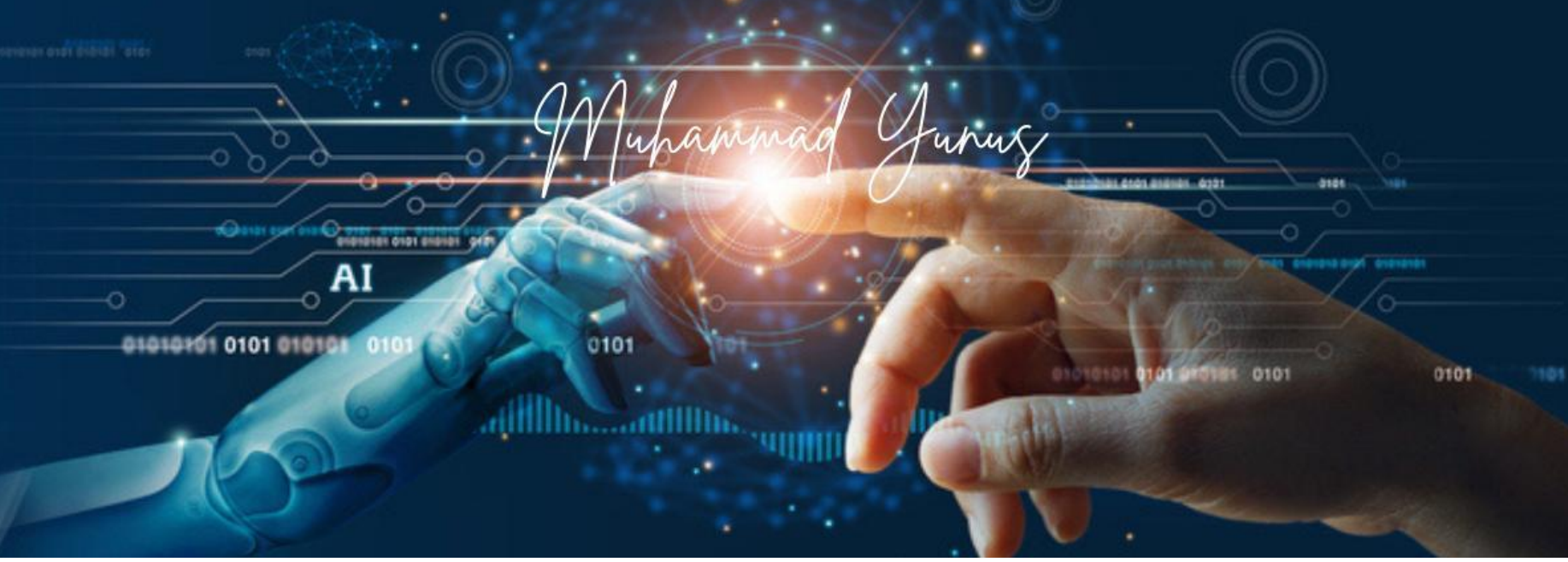

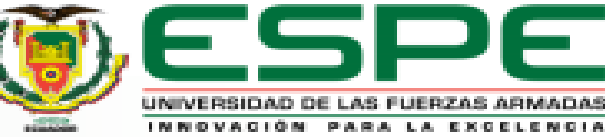